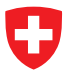

Schweizerische Eidgenossenschaft Confédération suisse Confederazione Svizzera Confederaziun svizra

Département fédéral de l'intérieur DFI **Office fédéral de la santé publique OFSP** Division Radioprotection

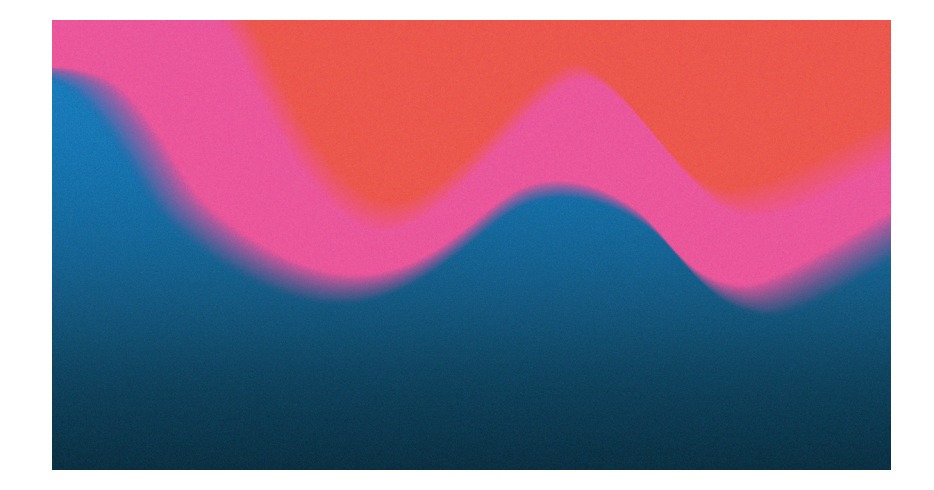

#### **Directive**

Estimation de la dose pour les produits radiopharmaceutiques et les substances radioactives V1 01.06.2023 [www.bag.admin.ch/rad](https://www.bag.admin.ch/bag/fr/home/gesetze-und-bewilligungen/gesuche-bewilligungen/bewilligungen-aufsicht-im-strahlenschutz/wegleitungen.html)[directives](https://www.bag.admin.ch/bag/fr/home/gesetze-und-bewilligungen/gesuche-bewilligungen/bewilligungen-aufsicht-im-strahlenschutz/wegleitungen.html)

#### **Contact**

Tél. : 058 462 96 14 E-mail : [str@bag.admin.ch](mailto:str@bag.admin.ch)

# **Estimation de la dose pour les produits radiopharmaceutiques et les substances radioactives basée sur l'expérimentation animale**

# But et contexte

Les contraintes et le calcul de dose dans le cadre des projets de recherche sur l'être humain sont réglementés par la loi. Dans tous les cas, ces projets sont soumis à autorisation, les procédures différant en fonction de la dose de rayonnements attendue.

L'ordonnance sur la radioprotection [1] renvoie, à l'art. 44, au régime de l'autorisation au sens de la loi relative à la recherche sur l'être humain (LRH) et de la loi sur les produits thérapeutiques (LPTh) ; elle règle, à l'art. 45, les contraintes et le calcul de dose dans le cadre des projets de recherche sur l'être humain. Une autorisation des autorités est nécessaire dans tous les cas, mais la procédure est différente selon la dose de rayonnements attendue. La demande doit comporter une estimation de toutes les expositions aux rayonnements auxquelles seront soumis les patients et les sujets d'étude dans le cadre du projet de recherche.

De manière générale, celui-ci ne prévoira d'utiliser que l'activité minimale nécessaire pour obtenir un bon compromis entre le bénéfice et le risque. Des valeurs indicatives sont fixées pour les personnes qui participent sans pouvoir escompter un effet bénéfique direct. Pour toutes les études faisant appel à des sources radioactives, l'estimation des risques, tout comme la démarche d'autorisation par les autorités compétentes, se fonde sur cette estimation des doses. La procédure doit être claire et compréhensible, et le résultat plausible.

# Estimation/calcul d'une dose efficace et des doses équivalentes

#### **Principe**

Pour les préparations qui n'ont encore jamais été employées chez l'être humain, la détermination des doses de rayonnements basée sur l'expérimentation animale se fait en deux temps. Tout d'abord, on estime l'absorption et l'élimination (clearance) du radionucléide (traceur marqué et métabolites) dans différents organes sources, puis on calcule ce qu'on appelle la durée de séjour<sup>1</sup>. Cette estimation doit être conservatrice, afin que la dose de rayonnements effectivement atteinte soit inférieure à la dose estimée au préalable. Ensuite, on calcule, soit avec un logiciel informatique approprié soit avec des données tirées de tableaux des facteurs  $S<sup>2</sup>$  [2], les doses de rayonnements pour chaque organe cible et pour l'ensemble du corps. La dose efficace, qui n'est pas une grandeur mesurable, se calcule à partir de ces doses équivalentes. On utilise à cet effet des formules prédéfinies, de façon à pouvoir comparer les risques présentés par différents rayonnements. La procédure est décrite en détail dans le MIRD Primer [3]. Les annexes 1 à 3 contiennent les principales définitions, ainsi que des instructions résumées pour le calcul pratique des doses.

L'estimation des risques est particulièrement critique pour les radionucléides qui, en se désintégrant, émettent des particules alpha ou un pourcentage relativement élevé d'électrons Auger (voir paragraphe **Calcul des doses de rayonnements**).

Si l'objectif est de tester un nouveau type d'application ou une nouvelle indication avec une préparation autorisée (ou déjà utilisée dans un essai clinique sur l'être humain), il faut, outre les données de dosimétrie connues, indiquer si la nouvelle problématique en lien avec la nouvelle pathologie est susceptible de modifier la pharmacodynamie et donc les doses de rayonnements.

#### **Détermination de la durée de séjour** *Détermination du nombre total de désintégrations dans les organes sources*

Lors de la première utilisation d'un composé marqué chez l'être humain, on part généralement d'expérimentations animales, par exemple, une biodistribution chez la souris.

On définit comme temps zéro le moment de l'injection et on mesure l'activité effectivement présente dans différents organes à différents moments. L'activité par organe dépend de l'évolution dans le temps de l'absorption et de l'élimination (demi-vie biologique) ainsi que de la désintégration radioactive (demi-vie physique). Ces deux valeurs sont réunies en une demi-vie effective. La demi-vie biologique est souvent une combinaison de plusieurs demi-vies pour différentes phases : parallèlement à une absorption et à une élimination rapides durant la phase précoce après l'injection, on constate souvent la formation rapide de métabolites, suivie de la redistribution du radionucléide lié à un métabolite ; à la fin, on observe encore l'élimination du composé (du traceur intact ou de métabolites) qui est excrété le plus lentement.

Suivant le type d'application, il convient de mener une réflexion particulière sur la période initiale, par exemple, pour estimer la dose correspondant à une forte activité dans le sang durant les premières minutes après l'injection IV ou à l'ingestion gastrique et intestinale après une administration orale.

Les points de mesure « évolution de l'activité en fonction du temps » forment une courbe pour chaque organe ; la surface située sous la courbe correspond au nombre total de désintégrations (Bq×s ou MBq×h) ou à la durée de séjour (MBq×h/MBq) quand on ramène la dose injectée à 1 MBq. Si l'on dispose de suffisamment de points et du logiciel approprié, on peut calculer la courbe par régression et la surface par intégration.

<sup>1</sup> Durée de séjour : dans ce contexte, expression technique indiquant l'intégrale de la courbe d'évolution de l'activité avec le temps, ramenée à l'activité injectée.

<sup>2</sup> Facteur S : facteur permettant de calculer l'énergie de rayonnement absorbée lors de la désintégration des radionucléides (voir paragraphe *A2-2.1* (dans l'annexe 2).

Pour diverses raisons (faible nombre de points de mesure, grande dispersion due aux différences entre individus, recouvrement des processus tels que distribution et métabolisme), les résultats obtenus sont souvent insatisfaisants. Nous décrivons à l'annexe 2, comme alternative, une procédure pragmatique simple et, à l'annexe 3, nous présentons un exemple avec les différentes étapes et les résultats intermédiaires. Pour des raisons éthiques, le nombre d'animaux employés doit être limité à un minimum.

En faisant une estimation conservatrice du nombre total de désintégrations, il n'est pas nécessaire d'employer un grand nombre d'animaux afin de déterminer très précisément ces valeurs. Cela se justifie également par le fait que les substances sont généralement distribuées et éliminées plus lentement chez l'être humain que chez l'animal. En contrepartie, il vaut mieux, pour la phase précoce et la phase tardive, partir d'hypothèses tendant à surestimer les doses de rayonnements. La phase précoce, qui ne dure souvent que quelques minutes, correspond normalement à l'intervalle entre l'injection de la préparation radioactive et le premier point de mesure après l'injection. Pendant cette phase, la préparation se répartit dans l'organisme, le processus prédominant étant l'absorption dans les organes. La phase moyenne est généralement documentée par de nombreux points de mesure. Les principaux processus y sont le métabolisme et l'élimination ; souvent, on observe d'abord une élimination avec une demi-vie brève, suivie d'une élimination avec une demi-vie plus longue. La phase tardive commence au dernier point de mesure et dure jusqu'à ce que l'on ne puisse plus mettre aucun radionucléide en évidence. Même si la subdivision en phases a un fondement pharmacologique<sup>3</sup>, on se contente généralement, pour déterminer l'exposition au rayonnement, d'une approche pragmatique. On divise alors l'expérimentation en plusieurs phases permettant, avec des fonctions exponentielles simples (ou, plus simplement encore, avec des droites), de relier les points de données et de calculer des sous-surfaces.

### *Transposition à l'être humain des données tirées des expérimentations animales*

Sur la base des données tirées des expérimentations animales (souvent sur des souris ou des rats), il faut procéder à une première estimation pour l'être humain, sans connaître les différences de pharmacocinétique entre l'animal de laboratoire et l'homme. Comme, normalement, l'objectif des premières études sur l'être humain est d'obtenir ces données, on doit, en pratique, se contenter de supposer que la vitesse de distribution et d'élimination ne sont pas différentes et que l'accumulation dans les organes ne dépend que du poids de chacun d'entre eux et du poids corporel. Souvent, on trouve dans les publications non pas l'activité par organe, mais l'activité spécifique par gramme d'organe. C'est le cas en particulier pour les gros animaux (chiens, porcs ou singes), où l'on ne dispose que d'un petit morceau de l'organe (biopsie p. ex.). On doit alors connaître le poids corporel total des animaux utilisés dans l'expérience pour pouvoir extrapoler à l'être humain. Si ce poids n'est pas indiqué dans le protocole d'essai, il faut recourir aux données tirées de la littérature spécialisée et utiliser pour le calcul le poids moyen d'un animal en bonne santé (tableau 1, annexe 2). On se référera pour l'être humain aux recommandations de la publication ICRP 89 [4]. Pour chaque organe source, les calculs sont les suivants :

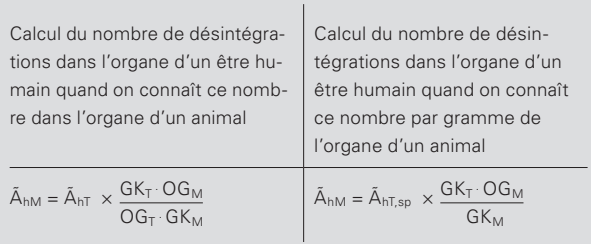

- ÃhM : nombre de désintégrations dans l'organe humain
- $\tilde{A}_{hT}$ : nombre de désintégrations dans l'organe animal
- $\tilde{A}_{hT,sp}$ : activité spécifique (nombre de désintégrations par g d'organe) chez l'animal
- $GK_T$ : poids corporel total de l'animal
- GK<sub>M</sub> : poids corporel total de l'être humain
- $OG_T$ : poids de l'organe chez l'animal
- OG<sub>M</sub> : poids de l'organe chez l'être humain

<sup>3</sup> Le comportement pharmacocinétique d'une substance est analysé dans le cadre d'études dites ADME (absorption distribution métabolisme élimination), dans lesquelles on combine des méthodes in vivo, in vitro et ex vivo pour pouvoir décrire le mieux possible le métabolisme. La distribution et l'élimination ne peuvent être étudiées qu'in vivo.

#### **Remarques complémentaires concernant la détermination de la durée de séjour**

L'estimation de la demi-vie biologique n'est pas d'un intérêt majeur pour les radionucléides à demi-vie courte (tels que le <sup>11</sup>C et le <sup>18</sup>F), étant donné que la diminution de l'activité dans l'organisme dépend essentiellement de la demi-vie physique. Mais elle est importante pour ceux qui ont une demi-vie longue (le <sup>14</sup>C p. ex.). Chez l'être humain, comme le métabolisme est généralement plus lent que chez l'animal, il faut faire appel, dans la mesure du possible, soit à des composés proches de ceux déjà employés chez lui, soit à des modélisations (expérimentations « in silico »). L'essentiel est que la description soit suffisante pour permettre de comprendre le raisonnement et de contrôler la plausibilité, étant entendu qu'il convient de se montrer de bonne foi.

Les différences touchant la rapidité du métabolisme et de l'élimination s'expliquent par de petites modifications de la structure ou de la concentration des enzymes. La concentration du substrat joue également un grand rôle. Le métabolisme dépend normalement de la concentration de diverses substances (enzyme, substrat, acide, base, réducteurs ou oxydants), ce qui n'est pas le cas pour la désintégration du radionucléide, pour qui cette influence est quasiment nulle. Une concentration plus élevée de substrat, que l'on utilise souvent dans les expérimentations animales, intensifie le rendement (en chiffres absolus). On trouve parfois un rendement inférieur, en pourcentage de la quantité utilisée, quand celle-ci est si importante que le domaine de saturation de l'enzyme est atteint. Il en va de même pour des processus qui dépendent de transporteurs ou de récepteurs. Dans tous les cas où des protéines spécifiques sont responsables de la biodistribution, leur expression joue un rôle qui, la plupart du temps, est du même ordre de grandeur chez l'être humain et chez l'animal (rapport entre les espèces voisin de 1). Mais il existe également des variations nettes vers le haut et vers le bas entre les espèces et à l'intérieur d'une même espèce.

#### **Calcul des doses de rayonnements**

#### *Radionucléides émettant principalement des rayons gamma et des particules bêta avec une énergie moyenne relativement élevée*

Pour estimer la dose de rayonnements d'un produit radiopharmaceutique, il faut prendre en compte les facteurs suivants :

- l'effet biologique d'un rayonnement ne dépend pas seulement de son énergie, mais aussi de son type ;
- les organes ne présentent pas tous la même sensibilité au rayonnement ;
- l'absorption et l'élimination d'une substance radioactive dépendent des propriétés de la substance et des propriétés de chaque organe.

Les durées de séjour des différents organes constituent les données de base pour le calcul des doses de rayonnements, à l'aide soit d'un logiciel [2], soit de tableaux de facteurs S et d'un tableur (application Office). Pour ces calculs, on part d'un modèle humain standard, avec un poids moyen de 60 kg pour les femmes et de 73 kg pour les hommes, et un poids moyen standard pour chaque organe [4].

## **Radionucléides émettant des particules alpha et des particules bêta avec une énergie relativement faible ou un fort pourcentage d'électrons Auger ou de conversion**

A l'heure actuelle, on applique à tous les électrons (bêta, Auger ou de conversion) un facteur de pondération biologique de 1, quel que soit le transfert d'énergie linéique (TEL) (voir annexe 1). Quand, lors de la désintégration, des particules ayant un TEL élevé sont émises, autrement dit des particules bêta à très faible énergie (<sup>3</sup>H p. ex.) ou des électrons Auger, ce facteur n'est acceptable que si l'activité est distribuée de manière homogène dans un organe (eau tritiée p. ex.). Mais si l'on utilise des acides aminés, des séquences d'ADN ou leurs analogues (tels que la <sup>3</sup>H-thymidine ou la 125I-iododésoxyuridine), il faut prévoir une accumulation dans le noyau cellulaire. Cette question est discutée dans l'ICRP 103 [5] et un facteur de pondération de 4 est proposé pour ce cas (c'est-à-dire pour le pourcentage d'activité dans les noyaux cellulaires). Mais ce chiffre n'a pas été confirmé, de sorte que les experts n'ont pas encore formulé de recommandation. **En raison de cette incertitude, il convient** de faire les calculs les plus conservateurs possible, autrement dit de partir d'une dose relativement élevée et **d'appliquer un facteur 4** (et non plus 1).

Lors de l'utilisation de radionucléides qui, en se désintégrant, émettent un rayonnement ayant un TEL élevé, il faut toujours penser à la microdosimétrie et demander l'avis de spécialistes. Il est possible de faire des estimations à partir des données tirées d'essais avec des cultures cellulaires, notamment en ce qui concerne la distribution de l'activité dans les cellules (surface cellulaire, noyau cellulaire et cytoplasme). Il existe des tableaux de valeurs (facteurs S cellulaires) établis par le MIRD [6] qui permettent de déterminer la dose de rayonnements dans le noyau.

#### *Dose à la moelle osseuse*

La détermination de la dose à la moelle osseuse est critique, parce qu'on ne dispose généralement d'aucune indication d'activité et que le taux de division cellulaire et donc la sensibilité aux rayonnements y sont relativement élevés. On peut résoudre le problème en déterminant la concentration de l'activité dans le sang. L'hypothèse la plus simple, très conservatrice, est d'utiliser la même valeur pour la moelle osseuse rouge. La procédure est décrite plus précisément dans les recommandations de l'EANM [7], qui de plus expliquent pourquoi il est justifié de transposer à la moelle osseuse la valeur de l'activité dans le sang. En voici un bref résumé : on détermine l'activité dans la moelle osseuse rouge à l'aide du facteur RMBLR *(ratio of the activity concentration in red marrow to blood).* Ce facteur, qui dépend du produit radiopharmaceutique employé, varie entre 0,2 et 1. Comme la moelle osseuse rouge correspond à 5 % environ du poids total [4] [6] et le sang à 7 %, on surestime, par une simple transposition, le chiffre correspondant à la moelle osseuse d'un facteur (7 % / 5 % =) 1,4.

# **Informations complémentaires**

### *Medical Internal Radiation Dose Commission (MIRD)*

Outre des contributions dans les revues spécialisées, on trouve sur Internet un choix d'articles de la Medical Internal Radiation Dose Commission (MIRD) qui sont publiées par la *Society of Nuclear Medicine and Molecular Imaging américaine* : [http://www.snmmi.org.](http://www.snmmi.org)

### *MIRDOSE et OLINDA/EXM*

MIRDOSE et OLINDA/EXM sont des logiciels du MIRD très répandus, destinés à calculer les doses équivalentes et la dose efficace. MIRDOSE (application Visual Basic de Microsoft) ne donne des résultats corrects qu'avec Windows 95 ou Windows 98 ; avec les versions plus récentes, il ne fournit que des valeurs basses. OLINDA/EXM, logiciel plus récent fondé sur Java (Sun Microsystems), a été reconnu comme produit médical pour cet usage par la Food and Drug Administration (FDA) américaine. Il est également possible d'utiliser des logiciels reconnus par l'autorité d'un pays ayant une surveillance des produits thérapeutiques similaire à celle de la Suisse, mais l'OFSP n'en connaît pas d'autres qui satisfassent actuellement à ce critère.

# Références

- **1.** Ordonnance sur la radioprotection (ORaP, RS *814.501*) du 26 avril 2017.
- **2.** RADAR Available Phantoms and S-values : [http://www.doseinfo-radar.com/RADARphan.html.](http://www.doseinfo-radar.com/RADARphan.html)
- **3.** MIRD Primer: Soc. Nucl.Med. 136 Madison Avenue, New York, NY 10016-6760 (revised Edition 1991).
- **4.** ICRP PUBLICATION 89: Ann ICRP, Vol. 32, pp 1-277 (2002). Basic Anatomical and Physiological Data for Use in Radiological Protection: Reference Values.
- **5.** ICRP PUBLICATION 103: Die Empfehlungen der Internationalen Strahlenschutzkommission (2007), Deutsche Ausgabe, herausgegeben vom Bundesamt für Strahlenschutz. Englische Ausgabe mit Anhängen A und B: Ann. ICRP Vol. 37, Issues 2-4, pp 1-332. The 2007 Rec-ommendations of the International Commission on Radiological Protection.
- **6.** MIRD Cellular S-Values: Soc. Nucl. Med. 1850 Samuel Morse Drive, Reston, VA 20190-5316 (1997).
- **7.** EANM Dosimetry Committee guidelines for bone marrow and whole body dosimetry: Eur. J. Nucl. Med Mol. Imaging. Vol 37, pp 1422-1427 (2010).

# **Annexe 1** Définition des grandeurs en lien avec le calcul de la dose de rayonnements **(cf. annexe 4 ORaP)**

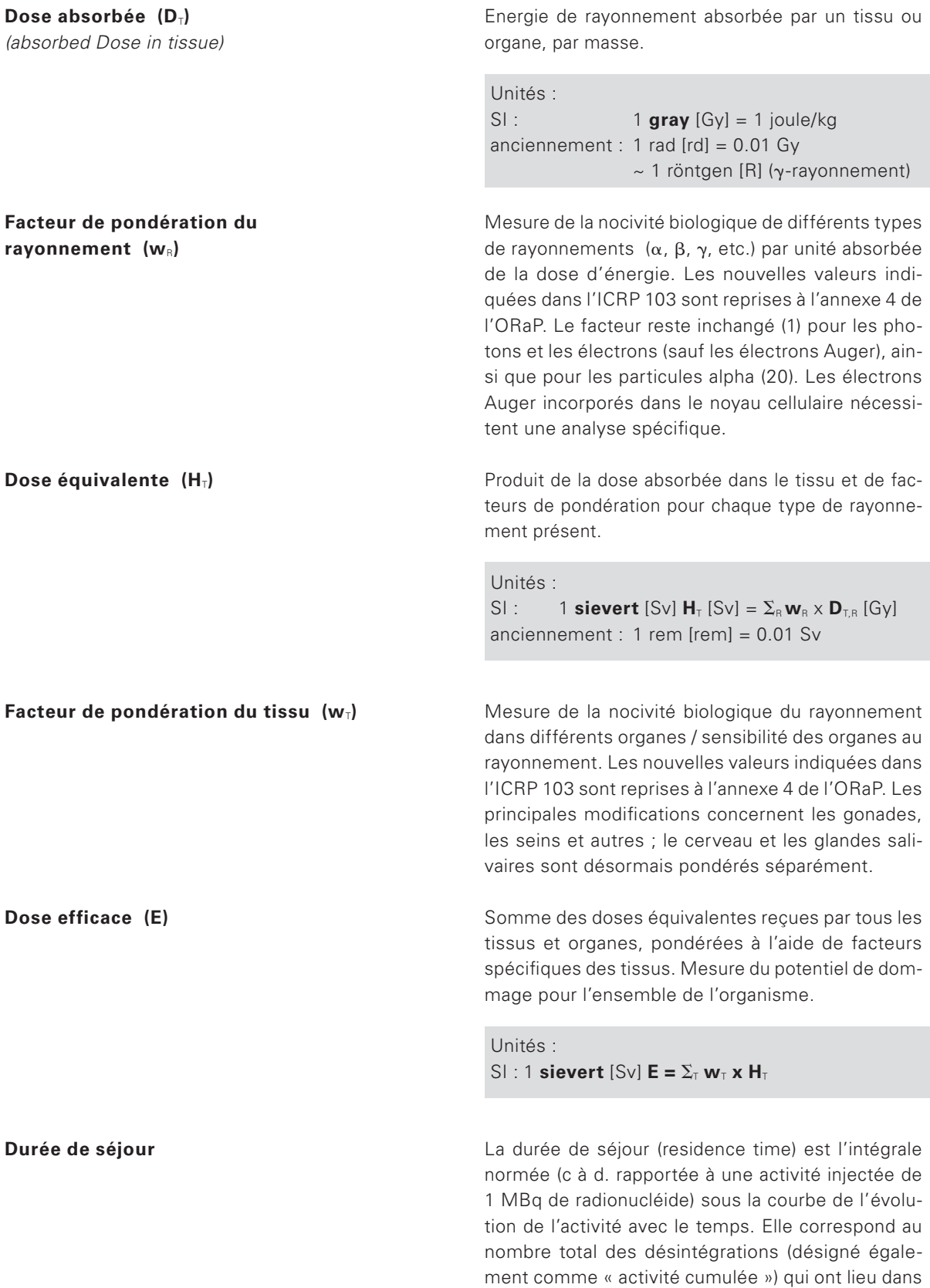

l'organe concerné (indiqué en MBq×h/MBq).

# **Annexe 2** Calcul des doses

#### **A2-1 Effet des différents types de rayonnements sur les organes et les tissus**

A partir des effets biologiques constatés des différents types de rayonnements et de la sensibilité de divers organes et tissus, on peut définir l'énergie déposée dans l'organisme humain, pour ce qui est du risque<br>eternecimus alabel ser les équations exigentes : stochastique global, par les équations suivantes :<br>.

Dose équivalente [Sv]:  $H_T = W_R \times D_{T,R}$ 

Dose équivalente [Svl: H<sub>T</sub> = W<sub>R</sub> x D<sub>T,R</sub>  
Dose efficace [Svl] 
$$
E = \sum_{T} w_{T} \sum_{R} w_{R} D_{T,R} = \sum_{T} w_{T} H_{T}
$$
  $\frac{r_{R}}{\tilde{A}}$ 

où l'on a :

- $w_T =$  facteur de pondération de différents tissus et organes (*tissue* T)  $\sim$   $\sim$   $\sim$   $\sim$
- $w_R =$  facteur de pondération pour les types de rayonnements (*radiation* R)
- $D_{LB}$  = énergie absorbée dans le tissu T par le type de rayonnement R

L'ICRP (*International Commission on Radiation Protection*) a, périodiquement, redéfini les facteurs de pondération pour les différents types de rayonnements et les tissus. Ce facteur est une mesure du risque présenté par le rayonnement émis.

### **A2-2 Calcul de l'énergie absorbée, de la dose équivalente et de la dose efficace** *A2-2.1 Le facteur S*

Le facteur S est un facteur qui indique la valeur de l'énergie absorbée dans un organe cible lorsqu'un radionucléide se désintègre dans un organe source.

L'énergie qui est absorbée dans un tissu provient de différentes sources, plus précisément des désintégrations qui se produisent dans l'organe lui-même et de celles qui se produisent à l'extérieur de celui-ci, l'influence du rayonnement étant inversement proportionnelle à l'éloignement des organes. La *Medical Internal Radiation Dose Commission* (MIRD) donne dans ses « pamphlets » (rapports) des recommandations sous forme de bases de calcul et publie les tableaux des facteurs S, qui montrent comment l'activité d'un nucléide dans un organe source influe sur les autres organes de l'organisme. Les facteurs S sont déjà contenus dans le logiciel de calcul OLINDA ou peuvent être tirés du rapport du MIRD (publié par la Society of *Nuclear Medicine* américaine).

La dose absorbée moyenne dans un organe est définie de la manière suivante :

$$
\overline{D}(r_k \leftarrow r_h) = \frac{\tilde{A}_h}{m_k} \sum_i \Delta_i \varphi_i (r_k \leftarrow r_h) = \tilde{A}_h \sum_i \Delta_i \Phi_i (r_k \leftarrow r_h)
$$
 (1)

 $\lambda$ 

 $\frac{\partial u}{\partial x}$  /  $\frac{\partial u}{\partial y}$  /  $\frac{\partial u}{\partial z}$  $\overline{D}(r)$  $\frac{3}{4}$ 

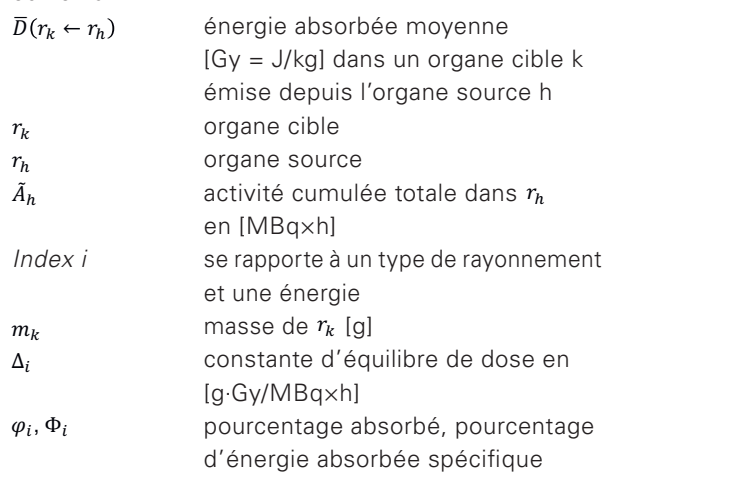

La constante d'équilibre  $\Delta_i$  [g.Gy/MBq×h] est l'énergie moyenne produite pendant une heure pour une<br>satisité MPs à l'équilibre « CPE » (équilibre des partiactivité MBq à l'équilibre « CPE » (équilibre des particules chargées). & ∆&& \$ ← % = / % # & zane perantante<br>Gaax also wead: .<br>**شمال الما**ب  $\ddot{\phantom{0}}$ 

Le premier facteur,  $\tilde{A}_h$ , est différent pour chaque traitement. Il dépend de l'activité appliquée et de l'élimination de celle-ci dans l'organe source. La somme **en (1)** contient toutes les données biologiques, telles ← que taille de l'organe, densité, composition et paramètres physiques du nucléide. Elle est **définie comme étant le facteur S** pour une combinaison formée de l'organe source, du nucléide et de l'organe cible.

$$
S(r_k \leftarrow r_h) = \sum_i \Delta_i \Phi_i (r_k \leftarrow r_h) \qquad \left[\frac{Gy}{MBq \times h}\right] \qquad (2)
$$

La dose absorbée moyenne pour un organe cible est donc :

$$
\overline{D}(r_k \leftarrow r_h) = \tilde{A}_h S(r_k \leftarrow r_h)
$$

Comme il y a assez souvent plusieurs organes sources, la dose totale pour un organe cible et un nucléide se calcule comme suit : & assez seavent prasieare ;<br>tale pour un organe cible ∈  $\frac{1}{2}$   $\frac{1}{2}$ 

$$
\overline{D}(r_k) = \sum_h \overline{D}(r_k \leftarrow r_h) = \sum_h \tilde{A}_h S(r_k \leftarrow r_h)
$$
\n(3)

 $\frac{1}{2}$  =  $\frac{1}{2}$  =  $\frac{1}{2}$  =  $\frac{1}{2}$ & moment du dépôt d'une demande en vue d'une prenormalement pas encore les sujets. Il faut donc opter enderende van die humain standard » en se servant des tableaux de chiffres publiés (tableaux de facteurs S). Dans les équations (2) et (3),  $S(r_k \leftarrow r_h)$ Les doses de rayonnements pourraient aussi être calculées, plus laborieusement, par les méthodes de Monte-Carlo. Cette approche est intéressante quand il faut calculer les doses pour un usage thérapeutique de radionucléides et que la distribution de l'activité est connue grâce à un examen diagnostique préalable. Les doses de rayonnements sont généralement moins critiques dans les applications diagnostiques que dans les applications thérapeutiques. De plus, au mière utilisation chez l'être humain, on ne connaît pour une procédure plus simple ; pour cela, on rapest donc connu (voir [2]s).

le tissu d'un être humain standard (poids 60 kg pour<br>le femme 73 kg nour l'homme) Pour les données générales relatives aux organes (taille, masse et situation), le MIRD s'efforce de s'en tenir aux valeurs du *Reference Man Report*. Ce rapport (ICRP 89) contient toutes les données biologiques sur la femme, 73 kg pour l'homme).

# A2-2.2 Nombre de désintégrations *(*  $\tilde{A}_{h}$  *)*

On obtient le nombre de désintégrations dans un organe en calculant l'intégrale sous la courbe représen-← tant l'évolution de l'activité en fonction du temps. Il convient d'estimer ce chiffre le mieux possible avant toute utilisation chez l'être humain.

L'extrapola  $\frac{1}{2}$   $\frac{1}{2}$   $\frac{1}{2}$   $\frac{1}{2}$   $\frac{1}{2}$   $\frac{1}{2}$   $\frac{1}{2}$   $\frac{1}{2}$ & ∆&Φ& \$ ← % L'extrapolation à l'être humain à partir d'une expéri-- \$ ← % mulée  $\tilde{A}_{h}$  (nombre total de désintégrations) avant une première application. On peut pour cela utiliser la de-% mi-vie effective, calculée selon la formule ci-dessous. mentation animale permet de calculer l'activité cu-

#### *A2-2.3. Calcul de la demi-vie effective*

$$
T_{1/2}eff = \frac{T_{1/2}biol} \times T_{1/2}phys}
$$

$$
T_{1/2}biol} + T_{1/2}phys
$$

où l'on a :

- possède une valeur caractéristique la désintégration radioactive du radionucléide et • la **demi-vie physique** ( $T_{1/2phys}$ ), qui correspond à
- ns organ<br>. .  $i'$ élimination depuis certains organes.  $T_{1/2}$ <sub>biol</sub> est calculé dans le cadre d'une expérimentation animale. l'élimination d'un produit radiopharmaceutique et se composé chimique et naturellement aussi pour chaque organe. Il faut donc faire la différence entre • la **demi-vie biologique** ( $T_{1/2}$ <sub>biol</sub>), qui correspond à qui possède une valeur caractéristique pour chaque l'élimination globale depuis l'organisme entier et
	- **la demi-vie effective**  $(T_{1/2eff})$ , qui est calculée tion radioactive et de l'élimination biologique. mathématiquement compte tenu de la désintégra-

#### $^{\circ}$ & ∆&Φ& \$ ← % *A2-2.4 Limites de l'utilisation de la demi-vie biologique*

La détermination de la demi-vie biologique, constituée généralement de plusieurs valeurs, est difficile. La plupart du temps, il manque les points de mesure durant la phase d'absorption. L'élimination se produit souvent en deux phases, l'une rapide au début et l'autre lente longtemps après l'injection. On dispose en général d'insuffisamment de points de mesure pour déterminer la demi-vie biologique. De plus, les erreurs de mesure sont assez importantes dans la phase tardive (mauvais rapport entre signal et bruit), de sorte que la détermination des demi-vies qui peuvent être attribuées aux deux phases ne peut être qu'approximative. Il convient donc de préférer une approche pragmatique, qui consiste à relier les points par des droites, à calculer les sous-surfaces entre deux points de mesure (trapèzes), puis à faire le total (voir ci-dessous les paragraphes *A4-2.5* et *A4-2.6*).

#### *A2-2.5 Extrapolation de l'animal à l'être humain des valeurs des mesures « activité par organe »*

Pour une pharmacocinétique et une pharmacodynamie similaires, il faut tenir compte de la taille relative des organes. On utilise ces chiffres pour déterminer les facteurs (tableau 1) permettant d'extrapoler les valeurs « activité par organe » de l'animal à l'être humain.

On peut tirer les chiffres applicables à l'être humain de l'ICRP 89 [4], tandis que, pour les animaux, on retiendra de préférence les chiffres correspondant à la moyenne de ceux qui ont été employés dans l'expérimentation concernée. Pour les rats, on emploie généralement de jeunes animaux pesant entre 150 et 200 g ; les rats adultes ont un poids > 300 g.

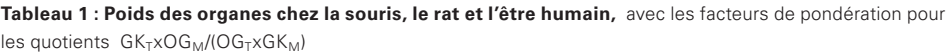

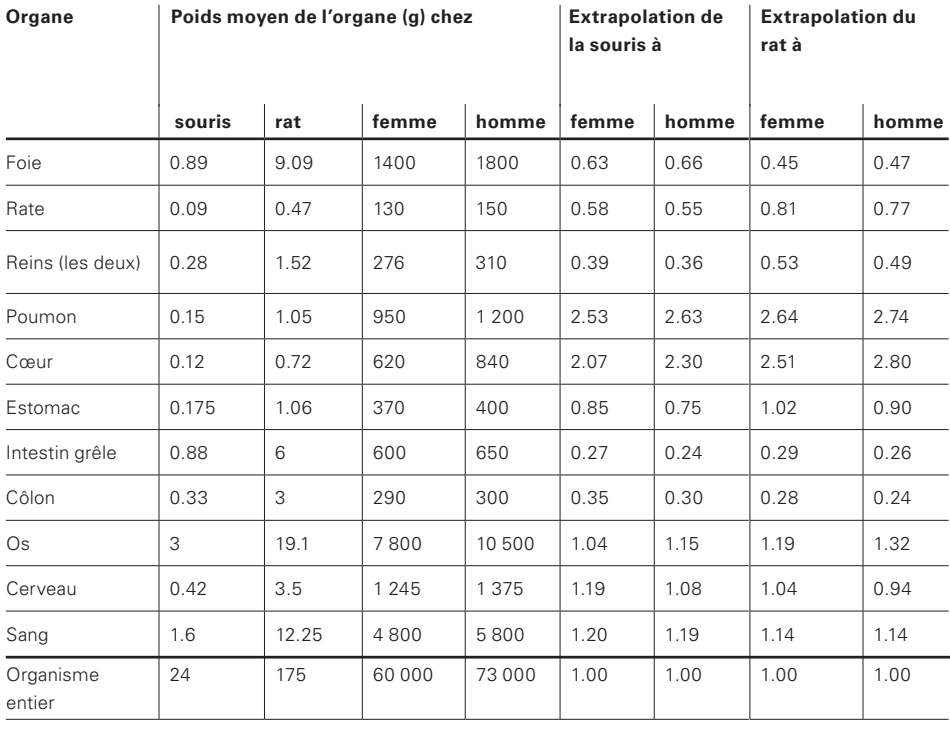

### *A2-2.6 Calcul du nombre total de désintégrations et de la durée de séjour*

Dans les expérimentations animales, les organes sont souvent mesurés dans des appareils qui indiquent l'activité en cpm (coups par minute). On peut transposer les chiffres obtenus en kBq en se rapportant à une source de références. Le logiciel de calcul OLINDA oblige à entrer les indications en MBq×h/MBq (nombre cumulé de désintégrations pour 1 MBq d'activité appliquée). L'exemple ci-dessous montre comment procéder en pratique pour obtenir ces données d'entrée (les chiffres de départ sont indiqués dans le tableau 2).

**Tableau 2 : Exemple de paires de données temps après l'injection et activité par organe**

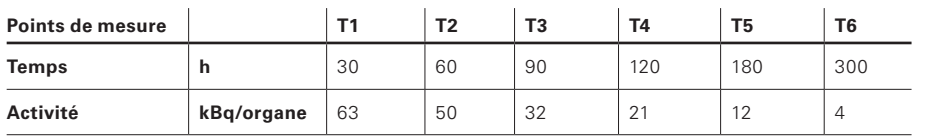

Les demi-vies :  $T_{\frac{1}{2}$ , phys = 90.6 h ( $^{186}$ Re)  $T_{\text{% biol}} = 150$  h (élimination)  $T_{\frac{1}{2}$ , eff = 56.48 h

Nous avons choisi comme exemple de calcul le domaine situé entre 120 et 180 h après l'injection (voir figure 1) :

On calcule l'intégrale comme suit :

$$
\int_{120}^{180} A_0 e^{-\lambda t} = \frac{A_0}{-\lambda} e^{-\lambda \cdot 180} - \frac{A_0}{-\lambda} e^{-\lambda \cdot 120}
$$

où l'on a :

 $\lambda = \ln 2/T_{\nu_{\text{eff}}} = 0.01227$ *A*o = activité ramenée au temps 0, 100 kBq

La surface située sous la courbe entre 120 et 180 min est 974 kBq $\times$ h = 0.974 MBq $\times$ h.

L'extrapolation rétrograde donne des valeurs différentes selon que l'on prend en compte ou non le point de données à 30 h. Si l'on en tenait compte, l'extrapolation rétrograde Ao donnerait 95 kBq.

La réunion de deux points de mesure voisins par une droite aboutit à une courbe polygonale et ainsi au calcul de la surface de trapèzes ; ici, dans cet exemple, la surface du trapèze (ABCD) :

surface ABCD =  $h \times (T_5 - T_4) = (21 + 12)/2 \times (180 - 120)$  $= 990$  kBa $\times h = 0.99$  MBa $\times h$ 

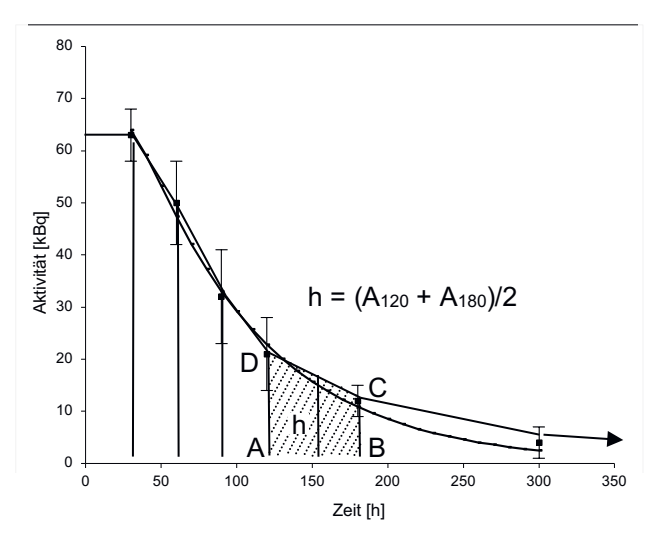

#### *A2-2.7 Estimation de la surface jusqu'au premier point de mesure et après le dernier*

Pour la phase initiale allant du temps  $T<sub>0</sub>$  (injection) jus $qu'au$  premier point de mesure  $T_1$ , le raisonnement est le suivant : il est évident que l'activité dans un organe est nulle avant l'injection, mais qu'elle peut augmenter ensuite jusqu'au premier point de mesure. Comme plusieurs organes sont susceptibles d'absorber de l'activité, ce maximum est limité et ne peut certainement pas atteindre la quantité totale injectée. En choisissant la surface rectangulaire  $A_{T1} \times (T_1 - T_0) = 63 \times 30$  $= 1890$  kBq $\times h = 1.89$  MBq $\times h$ , on risque davantage de surestimer l'activité que de la sous-estimer.

Il est nécessaire aussi de faire une estimation pour la phase finale. Pour les nucléides à demi-vie brève, on peut, à partir du dernier point de mesure, fonder le calcul sur la désintégration physique.

Avec 4 kBq au dernier point de mesure et une demi-vie de 90,6 h, on obtient l'intégrale  $A \times T_{\nu}/\ln 2 = 4 \times 90.6/\ln 2$ = 523 kBq×h (0.523 MBq×h). Il faudrait poursuivre le calcul par approximation avec des trapèzes jusqu'à environ dix demi-vies du radionucléide (ici jusqu'à 900 h après l'injection). Selon le choix des intervalles entre 300 et 900 h, on obtient une valeur située entre 0,523 et 1,2 MBq×h (calculée sans valeurs intermédiaires : intervalle de temps  $\times$  demi-hauteur = 600 h  $\times$ 2 kBq = 1200 kBq×h). Il est vrai que, de cette manière, l'activité est surestimée, mais pas de beaucoup. Les deux derniers points de mesure indiquent que l'élimination, après une phase initiale rapide, ralentit ensuite, autrement dit qu'elle se rapproche de la demi-vie physique. Les erreurs de mesure ne permettent cependant pas de tirer une conclusion définitive, raison pour laquelle il faut aussi se montrer prudent quand l'on calcule cette contribution à l'exposition au rayonnement.

*Figure 1 : Exemple de biodistribution et de calcul des surfaces situées sous la courbe de l'activité en fonction du temps.* Le segment AD correspond à l'activité mesurée par organe 120 h après l'injection et le segment BC à la valeur après 180 h (Aktivität : activité, Zeit : temps).

<sup>4</sup> Après 10 demi-vies, l'activité est 1024 fois plus petite qu'au moment de l'injection. Comme durant cette période une partie de l'activité est éliminée, les désintégrations restantes sont négligeables. Elles ajoutent à la dose de rayonnements une contribution qui est beaucoup plus petite que l'erreur pouvant provenir des autres estimations.

# **Annexe 3**  Exemple d'estimation/de calcul de dose

# **A3-1 Calcul du nombre total de désintégrations par organe**

### *A3-1.1 Exemple de calcul de dose : remarques générales*

Normalement, on envisage la première application chez l'être humain après avoir pris connaissance de résultats prometteurs d'essais pharmacologiques chez l'animal. On peut utiliser ces résultats pour calculer la dose, à condition de les préparer correctement. Pour cela, plusieurs étapes sont nécessaires :

- estimation de la distribution de l'activité dans les organes de l'être humain à partir de la distribution chez l'animal ;
- prise en compte de la désintégration du radionucléide : en pharmacologie, on élimine l'influence de la désintégration radioactive en ramenant toutes les données à un temps t. La prise en compte de l'activité réellement mise en jeu étant importante pour le calcul de la dose, on doit faire une extrapolation rétrograde pour calculer la dose de rayonnements ;
- calcul du nombre total de désintégrations dans un organe ;
- calcul de la dose de rayonnements avec le nombre de désintégrations et le facteur S (dose par désintégration).

## *A3-1.2 Point de départ : biodistribution chez la souris*

L'exemple d'évaluation de la dose se fonde sur la biodistribution d'un traceur, indiquée en pourcentage de l'activité injectée dans chaque organe à différents moments après l'injection. Le tableau 3 donne un exemple de données tirées d'expérimentations animales avec le 18F. Toutes les activités y sont calculées au moment de l'injection. La biodistribution ne dépend donc que des propriétés pharmacologiques (chimiques, biochimiques et biologiques) du composé marqué chez l'animal choisi ; elle est indépendante de la demi-vie du radionucléide.

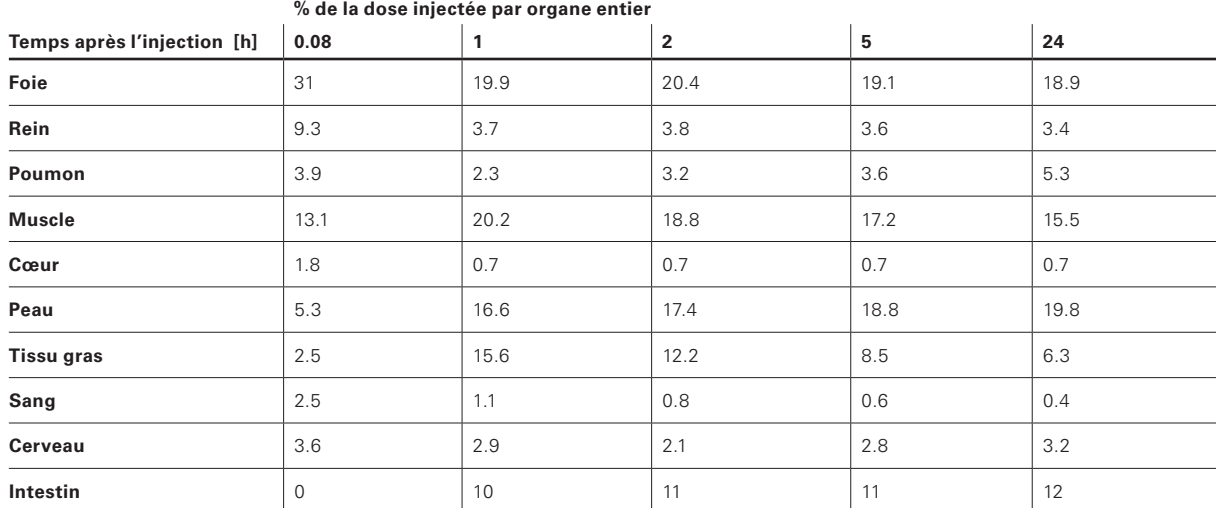

#### **Tableau 3 : Biodistribution chez la souris**

### *A3-1.3 Extrapolation à l'être humain*

L'extrapolation est une étape importante et critique dans l'estimation de la dose, parce qu'on ne dispose pas d'informations sur les différences de pharmacocinétique et de pharmacodynamie. Les enzymes humaines sont souvent proches mais pas exactement identiques aux enzymes animales, notamment de la souris ou du rat, ce qui est susceptible d'induire des différences importantes en termes de métabolisme. De manière générale, ce dernier, de même que l'élimination, sont plus lentes chez l'être humain que chez la souris. Par ailleurs, pour des raisons liées à la technique de mesure, on applique souvent chez l'animal une activité relativement plus élevée par rapport au poids corporel, ce qui, suivant la quantité de substance porteuse, peut entraîner une

saturation des enzymes et ainsi une égalisation du rendement relatif chez l'être humain. Mais comme, à cette étape, il faut toujours prévoir une sous-estimation de la dose de rayonnements, il convient de se montrer prudent pour les autres calculs (en particulier la détermination de la durée de séjour, voir *A5-2.4*).

Du point de vue pratique, on part de l'hypothèse que pour une injection de la même activité par kg, la concentration de l'activité dans les différents organes ne diffère pas entre la souris et l'être humain. On se contente donc d'extrapoler les données de la souris à l'être humain en tenant compte du poids de chaque organe par rapport au poids corporel total.

On utilise à cet effet les poids des organes de la souris (indice T pour animal) tirés de l'expérimentation et les poids moyens pour l'être humain (indice M) indiqués dans l'ICRP 89 [4] (tableau 4).

$$
F = \frac{G K_T \times O G_M}{O G_T \times G K_M}
$$

*GK* = poids corporel total, OG = poids de l'organe *F* = facteur d'extrapolation

Tableau 4 : Facteur employé pour extrapoler le poids des organes rapieau 4 : Facteur employ<br>de la souris à l'être humain

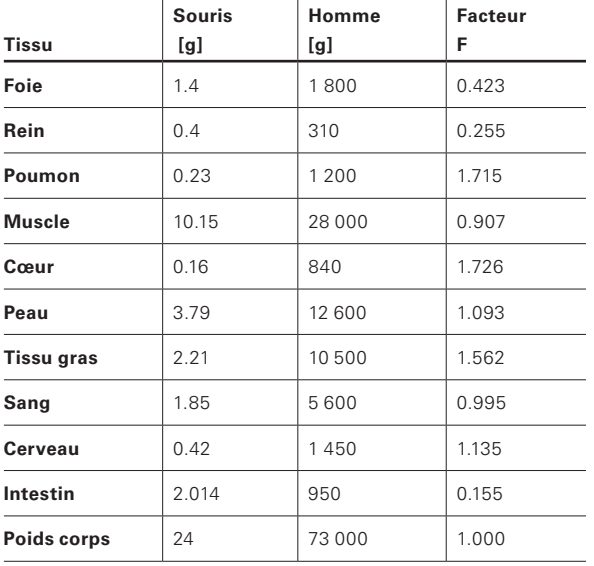

En multipliant les données indiquées au tableau 3 par le facteur indiqué au tableau 4, on obtient le pourcentage de la dose injectée par organe extrapolé à l'être humain (tableau 5), soit, exprimé par une formule :

(% dose inj. $_{\text{homme}}$ )<sub>i,j</sub> = (% dose inj. $_{\text{source}}$ )<sub>i,j</sub> x F

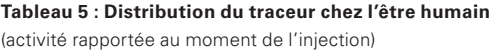

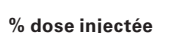

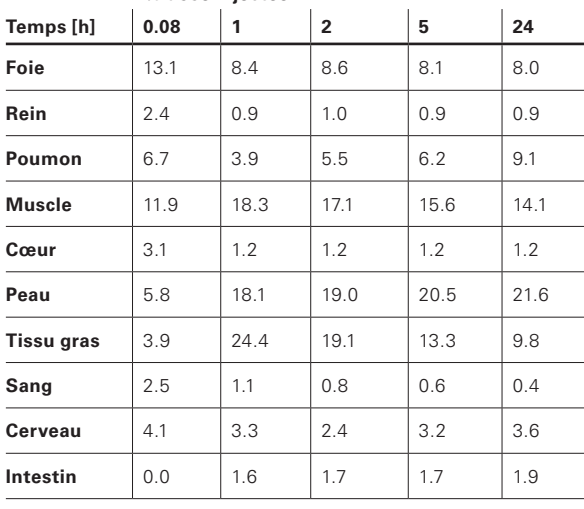

#### *A3-1.4 Prise en compte de la demi-vie physique*

Pour estimer la dose, il faut la corriger en fonction de la demi-vie du radionucléide (la demi-vie du <sup>18</sup>F est 110 min = 1,83 h). Cela signifie qu'il faut rétroactivement supprimer la correction de la désintégration que l'on avait apportée pour calculer la dose.<br>

Extrapolation tableau  $5 \rightarrow$  tableau 6 :

$$
A_{t,i} = A_{0,i} \times e^{-\lambda t}
$$

où λ= ln2 /T<sub>½</sub>

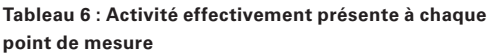

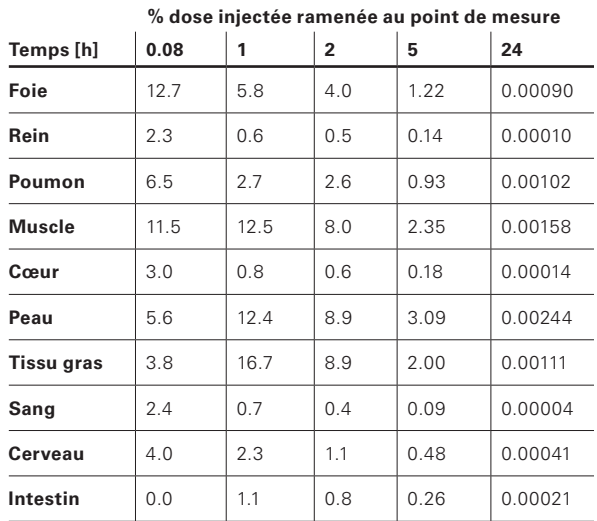

La représentation graphique (figure 2, paragraphe *A3-1.5.1*) des courbes de quelques organes et de la ligne de tendance correspondant au foie met en évidence la difficulté à déterminer une demi-vie biologique. Le nombre de points de données suffit pour une estimation, mais pas pour une analyse mathématique fiable.

La courbe correspondant au poumon présente un plateau entre 1 et 2 h. En-dehors d'une erreur purement expérimentale, la raison pourrait en être l'accumulation d'un métabolite : celui-ci pourrait se former rapidement puis être détruit plus lentement, et s'accumuler au niveau pulmonaire. En raison de la brève demi-vie du 18F, il n'est pas nécessaire d'étudier davantage de tels processus pour estimer la dose de rayonnements.

En revanche, les études portant sur le métabolisme du traceur peuvent présenter un grand intérêt pour l'interprétation de l'imagerie PET et le diagnostic chez le patient.

#### *A3-1.5 Détermination de la durée de séjour (residence time)*

Il existe deux méthodes pour déterminer la durée de séjour : soit introduire une courbe de tendance et calculer l'intégrale, soit calculer avec des trapèzes. Nous avons calculé l'intégrale de la courbe uniquement pour le foie, mais effectué l'approximation à l'aide des surfaces de trapèzes pour tous les organes.

#### *A3-1.5.1 Intégration de la courbe de tendance*

Nous avons ajouté ici un graphique où sont indiquées les courbes correspondant à certains organes, qui permet de mieux comprendre et de comparer les deux méthodes (figure 1). Nous avons choisi les courbes les plus lisibles (peu de superpositions).

La courbe de tendance ajoutée (calculée avec Excel) a la forme  $y = 9.632 \cdot e^{-0.3882x}$ . A partir de là, on peut calculer l'intégrale de cette courbe, selon la formule générale, de la manière suivante

$$
\int_{0}^{\infty} ae^{-bx} = \frac{a}{b}e^{-b\infty} - \frac{a}{-b}e^{0} = \frac{a}{b}
$$

L'intégrale sous la courbe de tendance est, en chiffres, 9,632/0,3882 = 24,8 %×h (le premier terme e<sup>-bx</sup> tend vers 0 pour x tendant vers  $\infty$ , et e<sup>o</sup> = 1).

La courbe de tendance, en tant que fonction exponentielle simple (figure 2), sous-estime l'activité présente au début et après 5 minutes, tandis qu'elle la surestime entre 1 et 5 minutes. La représentation logarithmique (figure 3) met en évidence l'élimination en deux phases souvent observée, une assez rapide durant la 1re heure (sauf au niveau du tissu graisseux et de la peau, où l'accumulation se poursuit) et une plus lente après 2 heures. On pourrait aussi introduire deux courbes de tendance, l'une de 0 h à 2 h et l'autre de 2 h à 24 h. A noter que la détermination au moyen d'une courbe de tendance avec trois points de mesure, l'un se situant dans un domaine de transition entre élimination lente et élimination rapide, n'est pas particulièrement fiable.

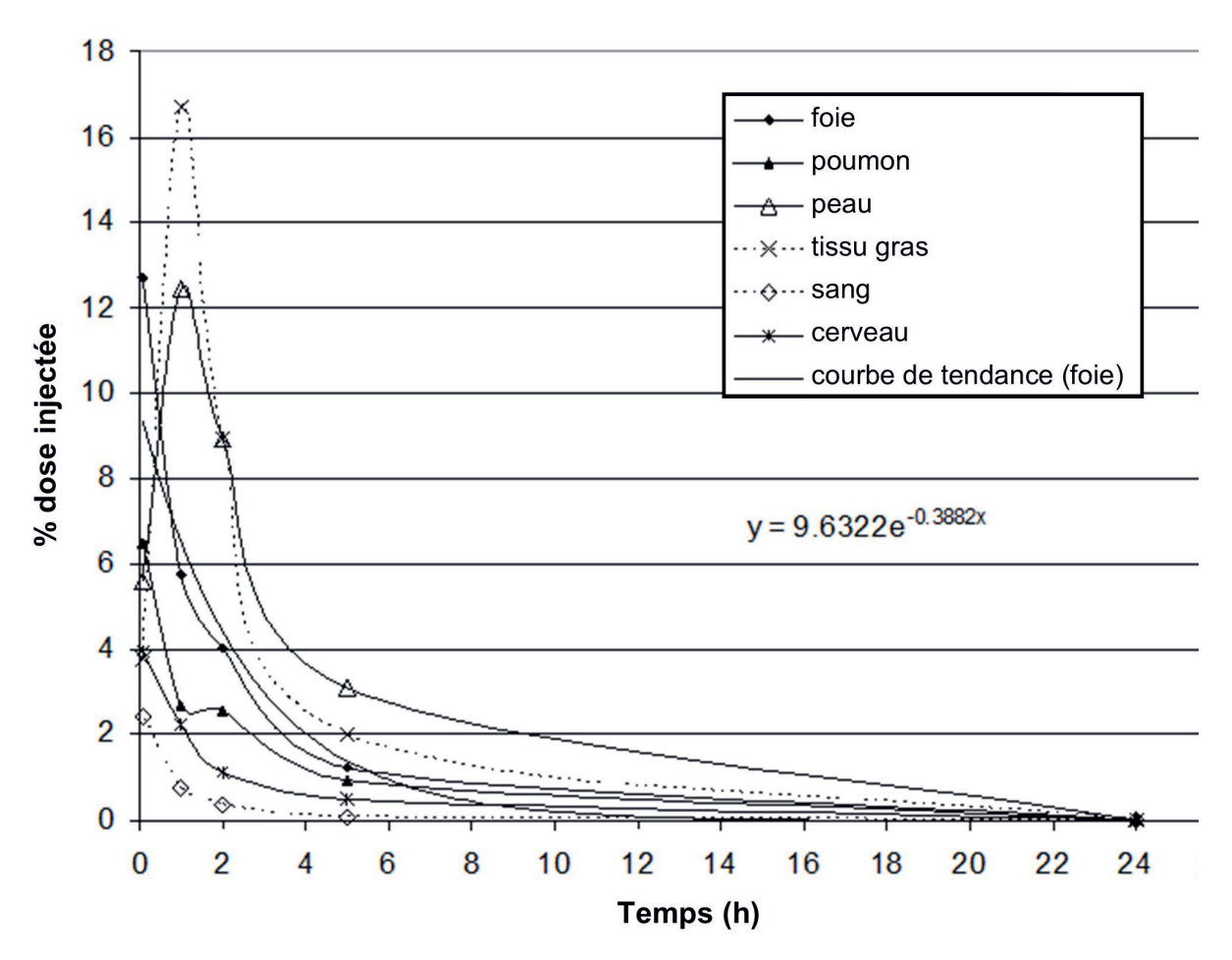

*Figure 2. Distribution de l'activité* calculée à chaque point de mesure dans certains organes.

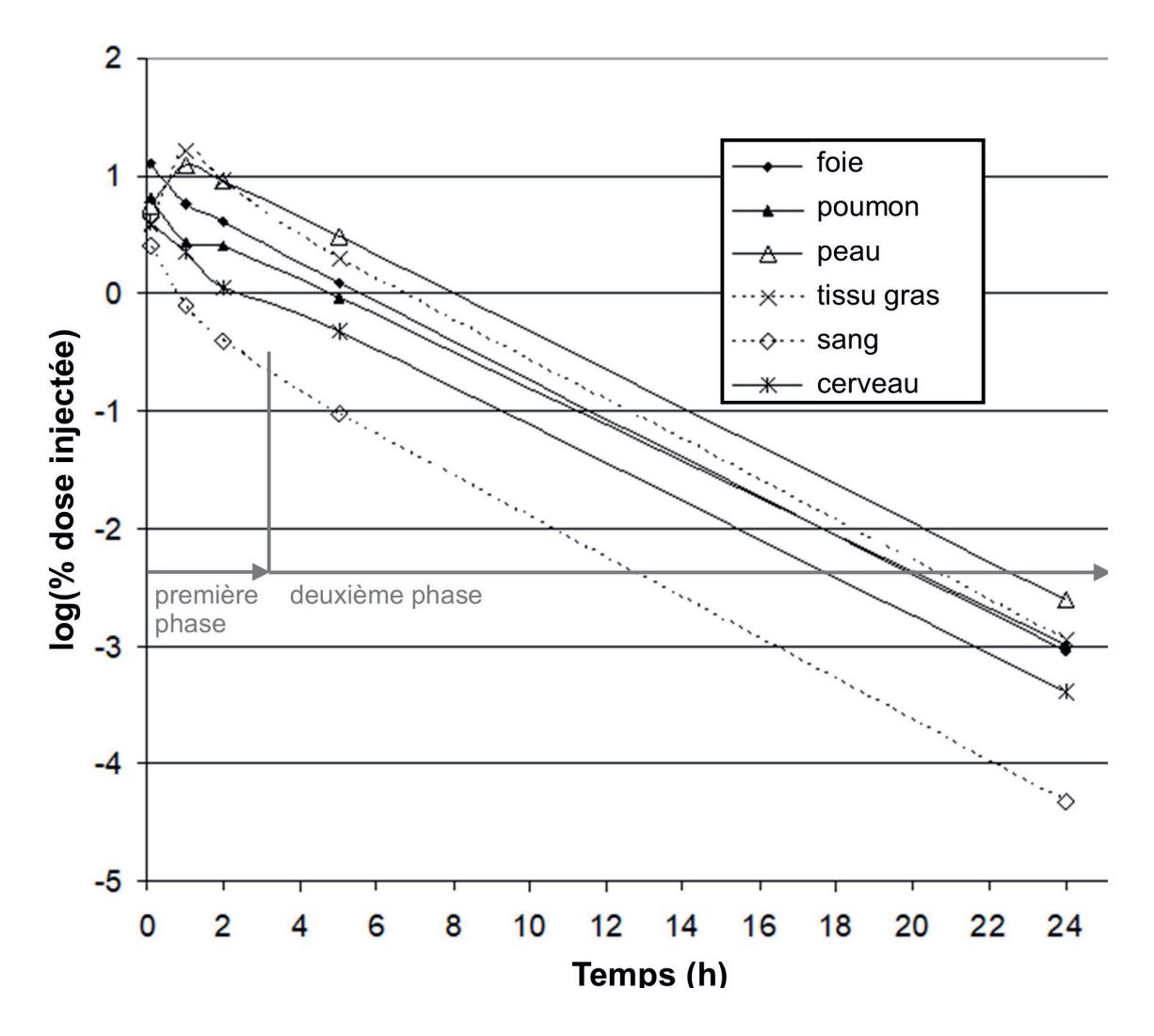

*Figure 3 : Représentation logarithmique* des courbes de la figure 2.

#### *A3-1.5.2 Intégration à l'aide de sous-surfaces*

Comme une estimation conservatrice de la dose est nécessaire, la méthode faisant appel au calcul de surface simple (réunion de deux points de données par une droite et calcul de la surface du trapèze sous cette droite), qui aboutit plutôt à une surestimation, est meilleure, bien que moins élégante, que la méthode mathématique comportant l'introduction d'une ou de deux fonctions exponentielles, suivie du calcul de l'intégrale.

On multiplie les sous-surfaces situées sous la courbe, formant des trapèzes avec la ligne de base (= différence de deux temps voisins), par la hauteur (= moyenne de l'activité à ces deux temps), avec pour hypothèse qu'au temps 0 les valeurs étaient les mêmes qu'au temps 0,08 h. Chacune de ces sous-surfaces est attribuée au second des deux temps considérés (tableau 5).

**Tableau 7 : Sous-surfaces sous la courbe (area under the curve)**

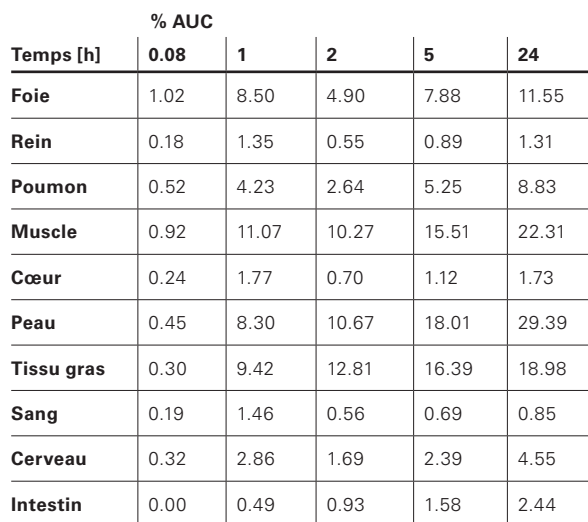

Il reste à normaliser à 1 MBq les chiffres figurant au tableau 7, autrement dit à les diviser par 100. Le total des surfaces fournit les données à entrer dans le logiciel de dosimétrie OLINDA.

#### **Tableau 8 : Détermination de la durée de séjour**

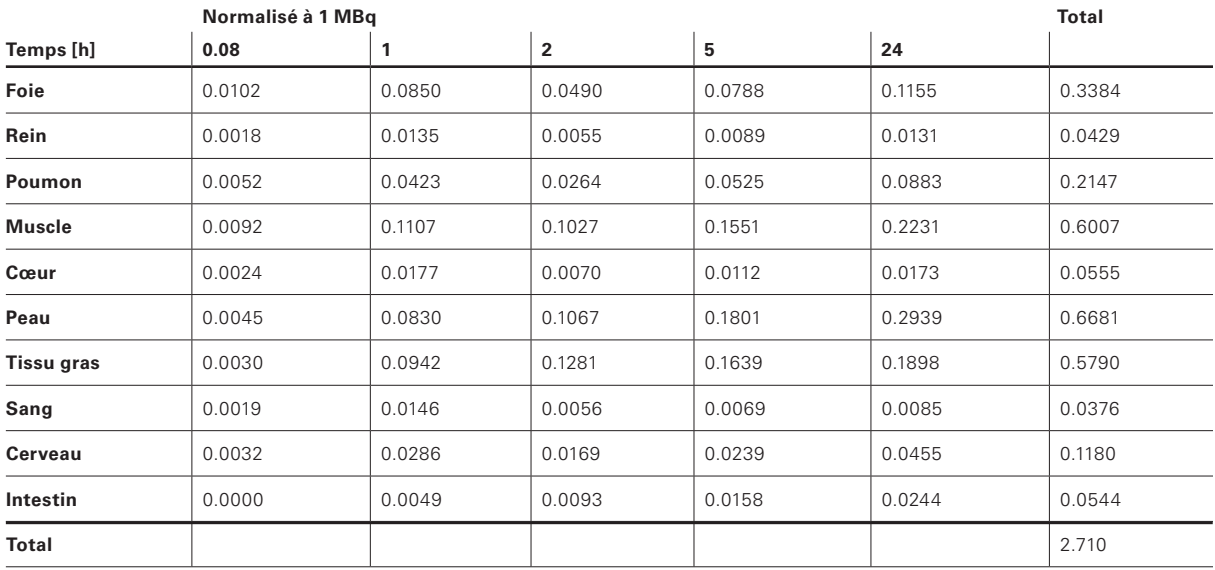

Comme on ne peut pas entrer dans OLINDA des valeurs correspondant à la peau ou au tissu graisseux, on additionne ces deux chiffres (1,247) et on les saisit sous « *total body/remainder of body* » (figure 7, paragraphe **A3-2.1**).

#### *A3-1.5.3 Evaluation du résultat*

Lorsqu'on normalise les chiffres à 1 MBq, l'intégrale située sous la ligne de tendance (foie) est de 0,258 et donc nettement inférieure au chiffre obtenu avec le calcul des surfaces par approximation au moyen de trapèzes (0,353).

La colonne « Total » dans le tableau 6 correspond à la durée de séjour en MBq×h/MBq (par organe). Comme la somme des totaux (= 2,71) est supérieure à la valeur (demi-vie( $^{18}$ F))/ln 2 = 1,83/0,693 = 2,63, il est évident que l'on surestime le total des désintégrations et que l'on se trouve donc du côté sûr de l'estimation des doses.

Remarque sur la durée de la mesure : pour le <sup>18</sup>F, 13 demi-vies se sont déjà écoulées au bout de 24 h, ce qui signifie qu'à partir de ce moment, la contribution à l'exposition au rayonnement est négligeable. Si l'on travaillait avec du <sup>99m</sup>Tc, il n'y aurait que 4 demi-vies écoulées et l'on devrait donc extrapoler à 60 h. Il faut donc partir d'hypothèses conservatrices pour l'élimination du nucléide. Pour le 14C, des mesures à des temps plus éloignés sont nécessaires, au moins en ce qui concerne l'élimination, pour pouvoir faire une estimation acceptable de l'exposition au rayonnement.

### **A3-2 Calcul des doses équivalentes** *A3-2.1 Calcul avec OLINDA*

Pour plus de renseignements sur OLINDA, voir [2]. [http://www.doseinfo-radar.com/RADARHome.html.](http://www.doseinfo-radar.com/RADARHome.html)

Après le lancement du logiciel s'ouvre une page d'accueil, à partir de laquelle on arrive sur les autres pages, qui sont reproduites ci-dessous.

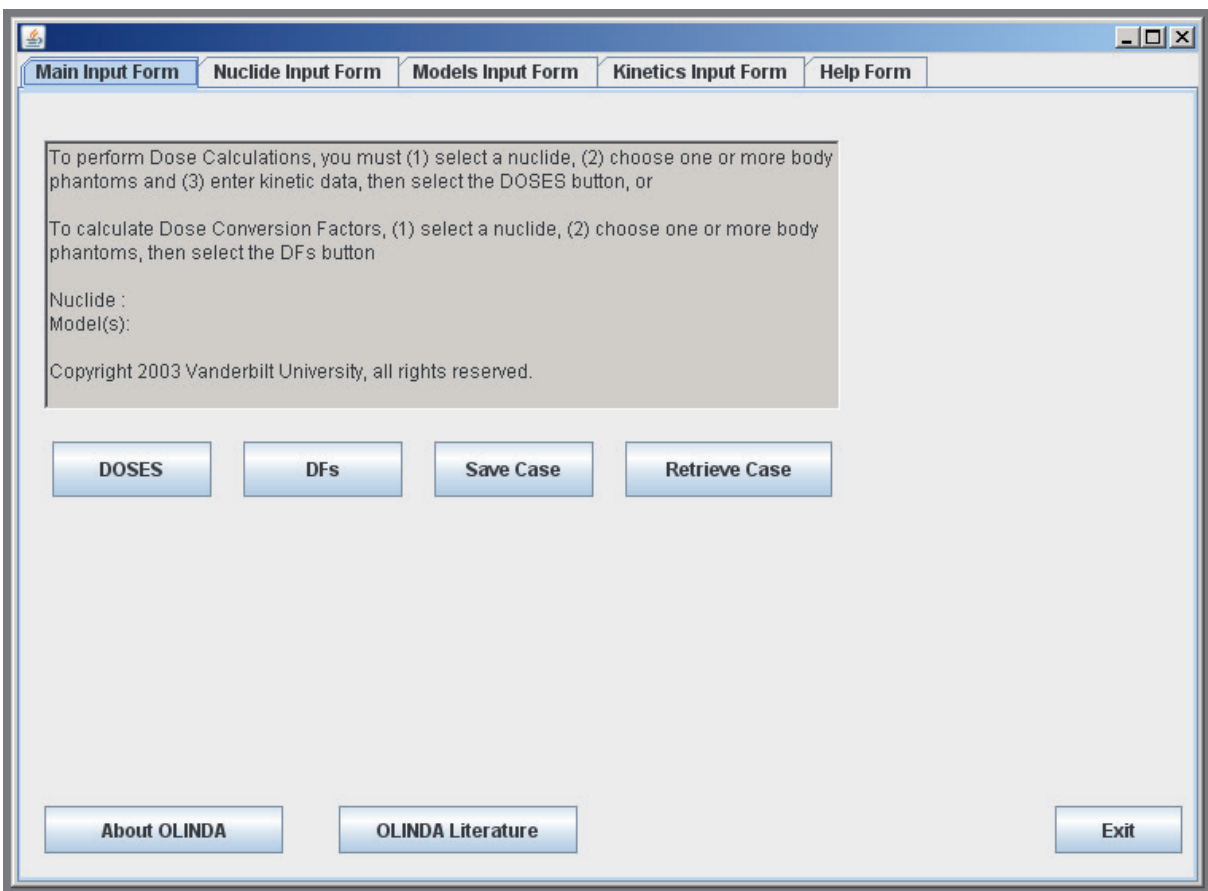

*Figure 4 : Page d'accueil du logiciel Olinda.* 

Dans OLINDA, les données sont toujours saisies sur une base horaire (remarque : Bq×h/Bq = MBq×h/MBq = h). Le tableau destiné à l'entrée des données ne comporte pas tous les organes. On ajoute ceux qui n'y figurent pas, de façon à obtenir un chiffre que l'on saisit sous « *Total Body/Rem(remainder) Body* » (dans ce cas, le chiffre correspondant à la peau et au tissu graisseux). Pour la moelle osseuse, on entre le chiffre correspondant au sang (voir paragraphe **Dose dans la moelle osseuse**).

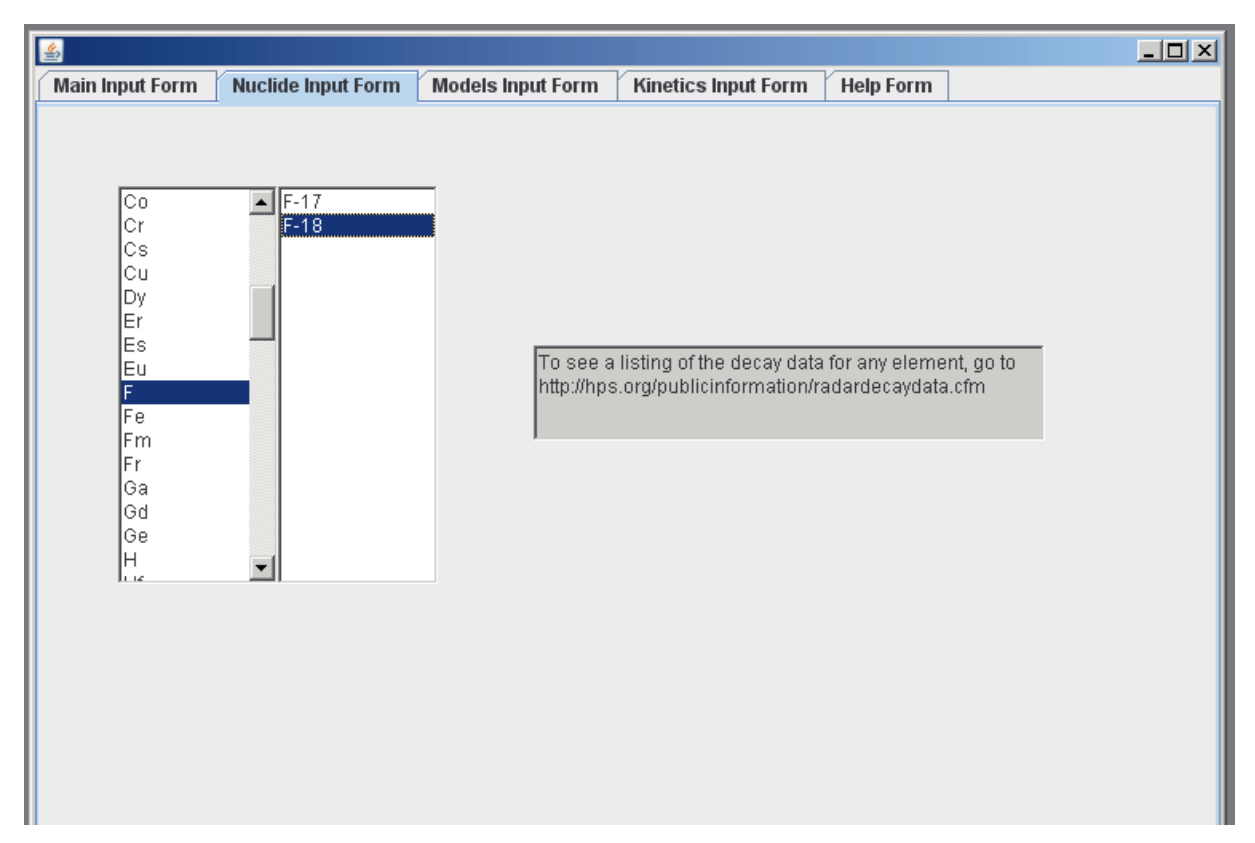

*Figure 5 : Choix du radionucléide, premier élément, puis isotope*

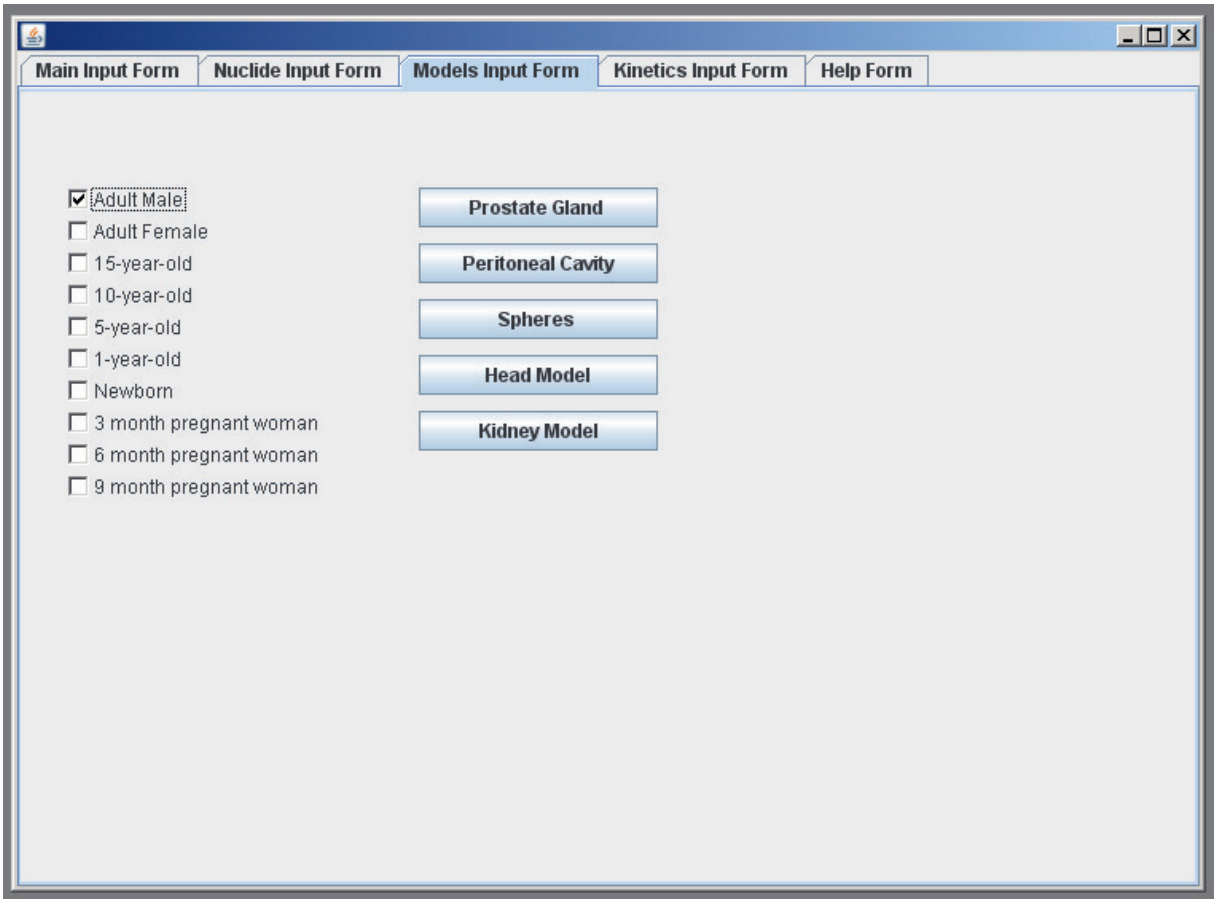

*Figure 6 : Choix du modèle* 

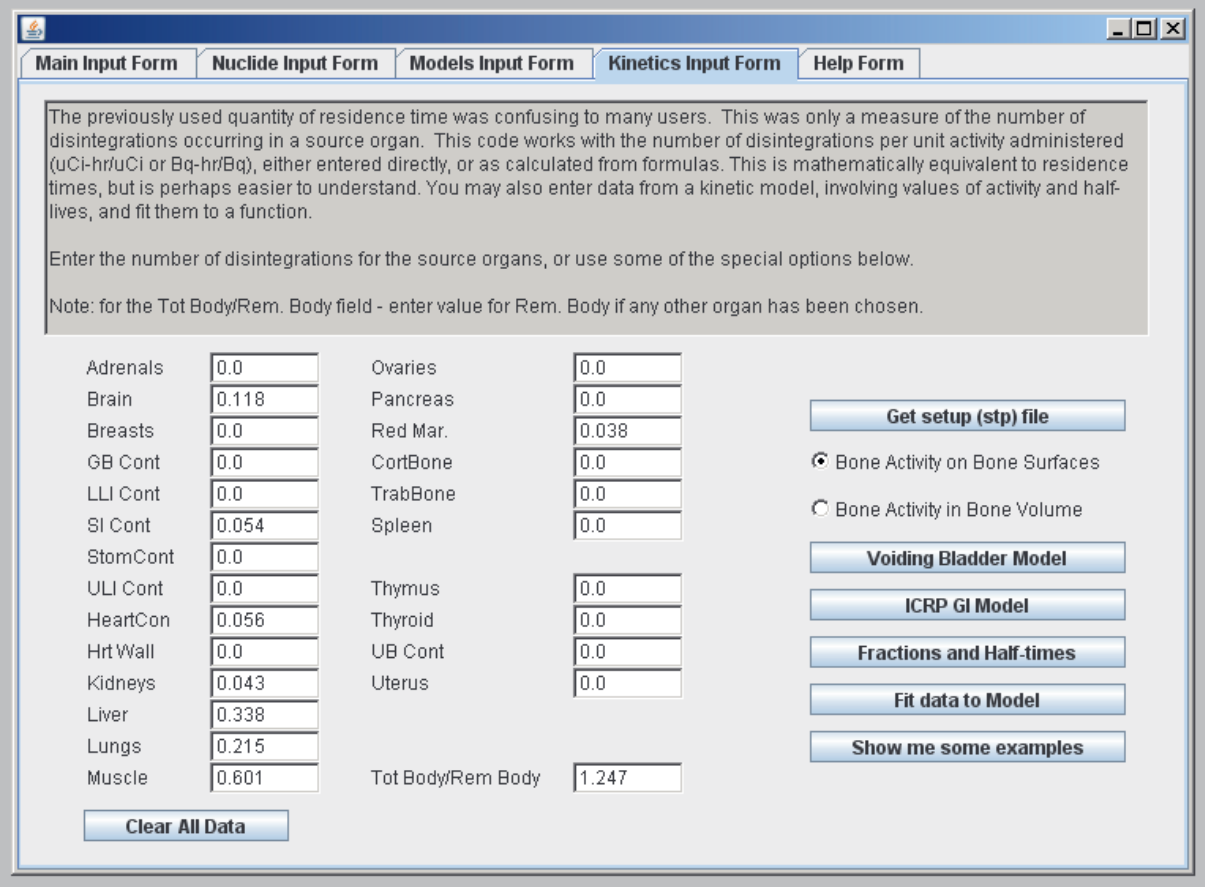

Figure 7 OLINDA : écran servant à entrer la durée de séjour (formulaire « Kinetics Input »)

Dès que l'on a choisi dans le logiciel le radionucléide et le modèle, puis que l'on a entré les éléments nécessaires dans le formulaire « *Kinetics Input* » (figures 5 à 7), on revient à la page d'accueil et on lance le calcul en cliquant sur « DOSES ». Une fenêtre contenant entre autres les données du tableau 9 s'ouvre.

Quand, comme décrit plus haut, le total des durées de séjour est trop élevé, le logiciel émet le message correspondant. On peut fermer ce message et cliquer à nouveau sur « DOSES » pour obtenir le résultat.

Les « Notes » figurant en haut de chaque écran de sortie, qui portent sur la significativité limitée pour une personne spécifique et sur l'analyse critique des données entrées, doivent absolument être prises en compte.

Olinda livre un écran avec plusieurs tableaux. Outre les indications reproduites ici au tableau 9, certains comportent les indications en rem/mCi (attention : ne pas confondre), les données entrées (pour contrôle), des indications sur le poids des organes utilisés et les facteurs de pondération pour le rayonnement. On peut marquer les données souhaitées et les copier dans un logiciel d'Office.

OLINDA - Organ Level INternal Dose Assessment Code (copyright Vanderbilt University, 2003)

NOTE: This code gives doses for stylized models of average individuals results should be applied with caution to specific human subjects. NOTE: Users should always carefully check input data (shown below) and critically review the reported results.

Organ Doses (mSv/MBq), Nuclide: F-18 (1.10E02 min), Adult Male

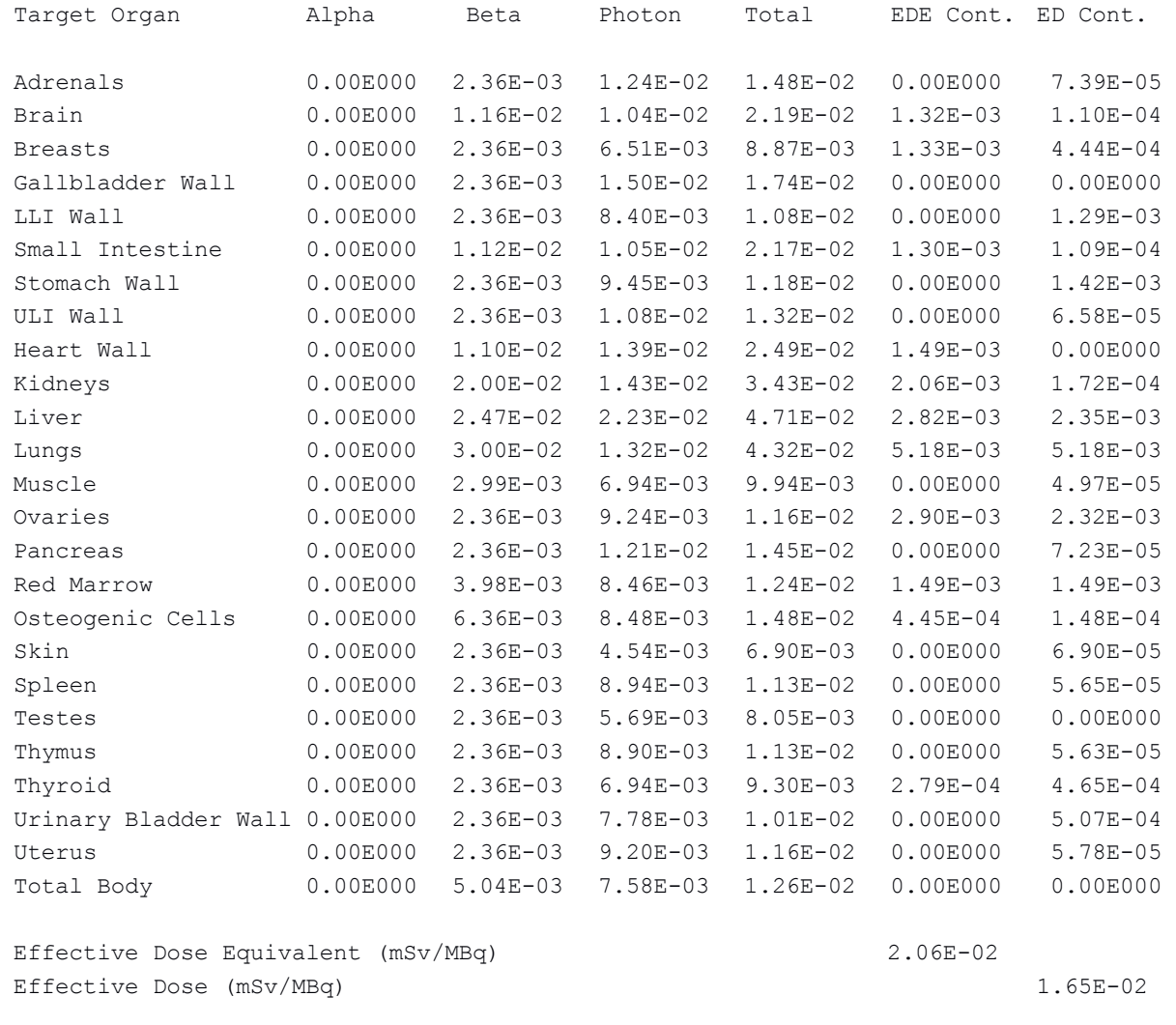

On peut continuer à travailler le tableau, en fonction des besoins, en indiquant seulement le total des différents types de rayonnements ou en effaçant les lignes relatives à des organes pour lesquels on ne possédait pas de données. Pour ces organes, les chiffres correspondent à la dose provenant des organes voisins, tandis qu'il manque la contribution à la dose de l'activité dans l'organe sur l'organe lui-même.

Si l'on indique dans la demande, par exemple, que l'on souhaite réaliser un essai sur des volontaires en bonne santé avec 100 à 200 MBq de <sup>18</sup>F, il faut aussi indiquer l'exposition au rayonnement pour la plus grande quantité de produit radiopharmaceutique pouvant être appliquée (en arrondissant à un nombre raisonnable de chiffres après la virgule). On peut copier le tableau ainsi travaillé dans une demande d'autorisation (tableau 10).

**Tableau 10 : Composition de l'exposition au rayonnement par MBq et pour la limite supérieure (200 MBq) lors de l'application**

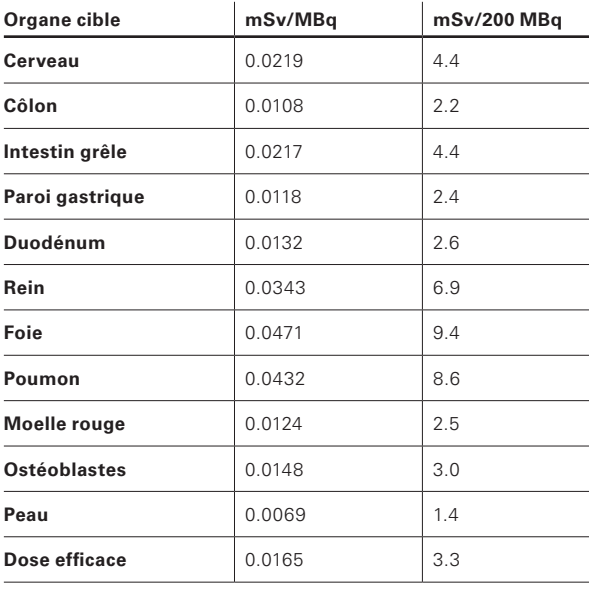

#### *A3-2.2 Calcul avec un tableur*

Au lieu de faire le calcul avec OLINDA, on peut le faire avec les facteurs S, téléchargeables, par exemple, sur le site de RADAR : [http://www.doseinfo-radar.](https://www.doseinfo-radar.com/) [com/RADARHome.html](https://www.doseinfo-radar.com/)

Une autre source possible est la Society of Nuclear Medicine américaine :

[http://www.snmmi.org, Nuclear Medicine Radiation](http://www.snmmi.org/ClinicalPractice/doseTool.aspx?ItemNumber=11216&navItemNumber=11218)  [Dose Tool](http://www.snmmi.org/ClinicalPractice/doseTool.aspx?ItemNumber=11216&navItemNumber=11218)

On peut copier le tableau, qui comporte 25 lignes et 25 colonnes, dans un tableur. Pour des raisons de lisibilité, nous avons retenu huit organes pour illustrer le principe.

Si l'on calcule avec les facteurs S figurant dans les tableaux (voir l'exemple plus bas), il faut être attentif aux unités, car ils sont souvent indiqués en mGy/MBq×s ; il convient alors d'utiliser la durée de séjour en secondes.

#### **Tableau 11 : Extrait du tableau des facteurs S pour le 18F et un homme adulte, pour 8 organes sur 25. Indications en MGy/MBq×s**

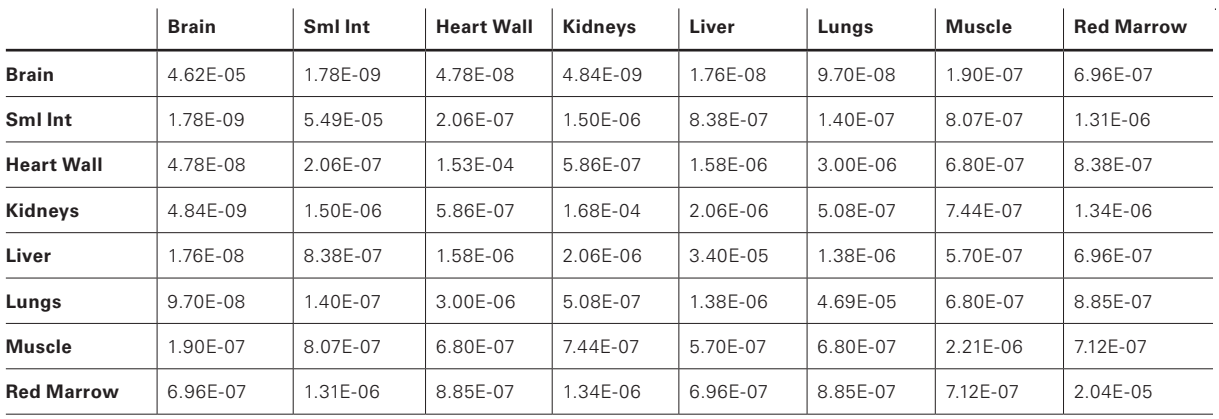

Comme les facteurs S sont indiqués en MGy/MBq×s, il faut convertir en MBq×s/MBq les chiffres qui ont été entrés dans OLINDA (dernière colonne du tableau 8) en MBq×h/MBq, c'est-à-dire les multiplier par 3600 s/h :

#### **Tableau 12 : Conversion de la durée de séjour**

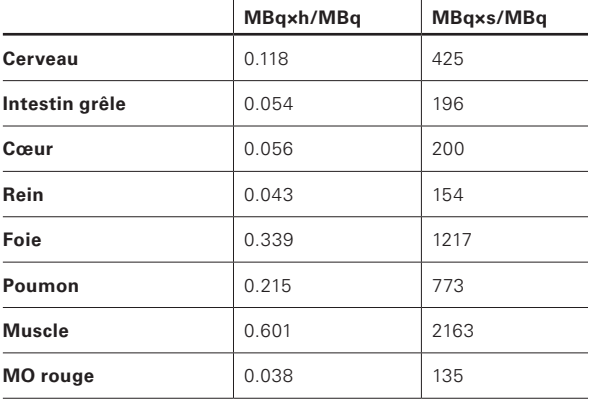

En multipliant les chiffres des lignes du tableau 11 par le chiffre correspondant de la 3<sup>e</sup> colonne du tableau 12, on obtient un nouveau tableau avec les doses unitaires.

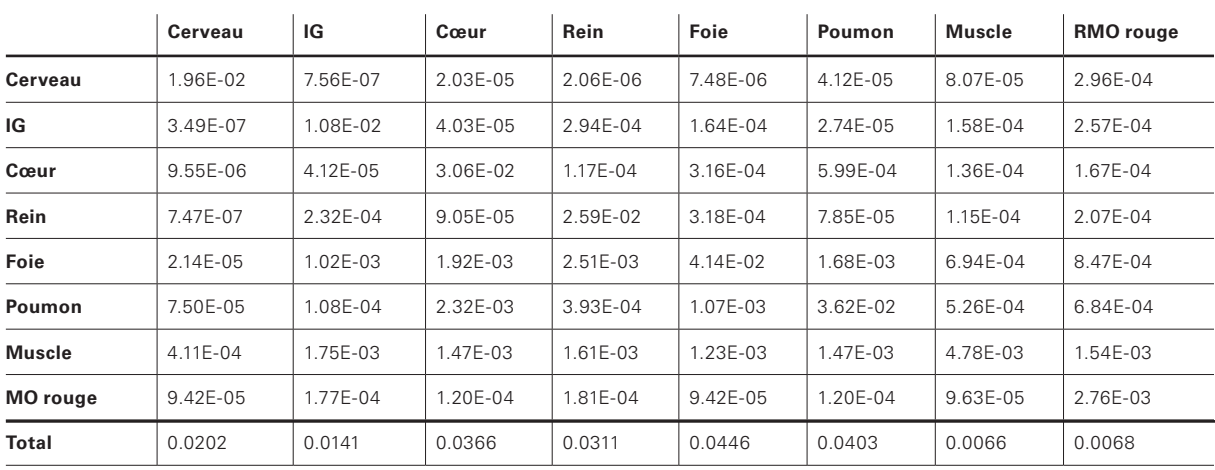

#### **Tableau 13 : Doses unitaires en mGy/MBq dans un échantillon d'organes** (MO = moelle osseuse, IG = intestin grêle)

Le total des données dans les lignes correspond à la dose déposée par un radionucléide dans un certain organe (données ne figurant pas ici). Le total dans les colonnes correspond à la dose qui agit sur l'organe. Il faut calculer la dose efficace dans l'ensemble de la matrice, autrement dit prendre en compte tous les organes figurant dans le tableau 9. Comme signalé plus haut, nous n'avons figuré qu'un petit échantillon pour des raisons de lisibilité. Cette diminution entraîne une diminution des doses par rapport aux chiffres trouvés avec OLINDA (il ne s'agit ici que de faire une démonstration du calcul). Cette remarque vaut aussi bien pour les totaux figurant au tableau 13 que pour la dose efficace indiquée au tableau 14. Il faut maintenant multiplier ces données par le facteur de pondération correspondant aux organes.

#### **Tableau 14 : Doses efficaces après conversion grâce aux facteurs de pondération.**

Les valeurs de l'ICRP 60 s'appliquaient pour la soumission de demandes jusqu'au 31.12.2017. Depuis l'entrée en vigueur de l'ordonnance sur la radioprotection révisée [1], les valeurs de l'ICRP 103 s'appliquent.

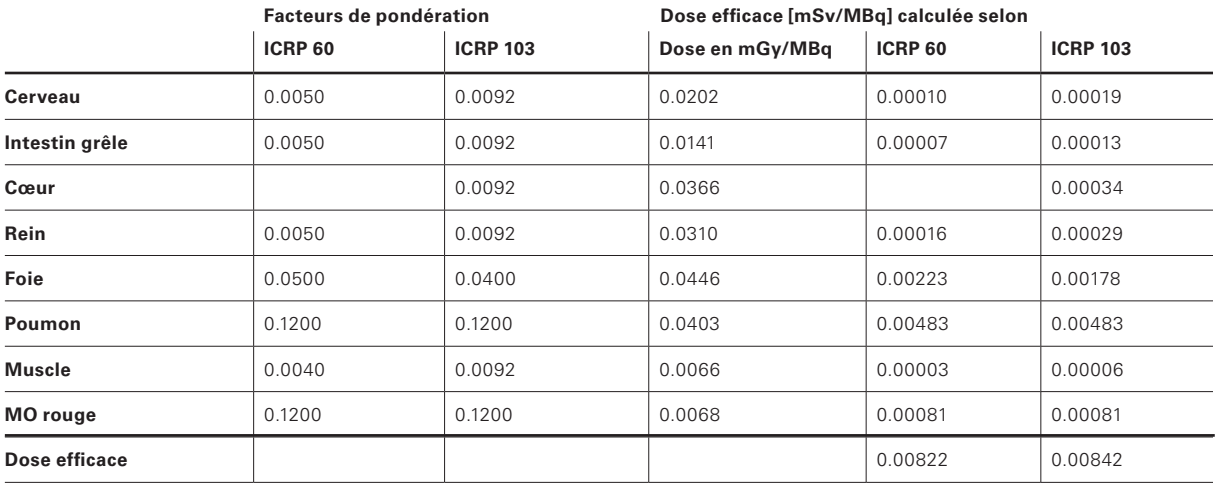

### **A3-3 Applicabilité de la procédure ci-dessus** *A3-3.1 Radionucléides pour lesquels la procédure peut être envisagée*

On peut appliquer la procédure décrite ci-dessus à pratiquement tous les radionucléides à usage diagnostique en médecine nucléaire, autrement dit à ceux qui émettent des rayonnements bêta ou gamma et qui ont une demi-vie inférieure à 0,5 jour.

Plus la demi-vie physique est longue, plus l'influence de la demi-vie biologique sur l'activité présente au cours du temps est grande ; de ce fait, le travail nécessaire pour décrire de manière plausible une estimation aux autorités est plus important.

#### *A3-3.2 Exemples de radionucléides pour lesquels une réflexion supplémentaire est nécessaire*

Si, à la place d'un radionucléide à demi-vie brève, on est obligé d'employer un composé marqué par le <sup>14</sup>C, il faut une très bonne évaluation de la demi-vie biologique. Dans l'exemple ci-dessus, on voit au tableau 3 que, jusqu'à 24 h, l'activité dans certains organes a plus tendance à augmenter qu'à diminuer (poumon, peau, intestin) tandis que, dans d'autres organes, on observe une variation à l'intérieur des marges d'erreur, voire une diminution (foie, rein). Selon l'âge du sujet, l'espérance de vie résiduelle est proche d'un centième de la demi-vie du 14C, de sorte que la décroissance du radionucléide ne réduit pas l'exposition au rayonnement avec le temps. Il faut organiser et réaliser les

expérimentations animales de façon à obtenir des points de mesure permettant d'estimer la demi-vie biologique avec une fiabilité raisonnable. Le reste de la procédure est identique à celle des nucléides à demi-vie brève. Comme indiqué plus haut, on calcule le nombre total de désintégrations dans chaque organe (surface sous la courbe d'évolution de l'activité avec le temps = durée de séjour), puis on le multiplie par le facteur S correspondant. Comme la portée d'un rayonnement β dans le tissu est très courte, il suffit de calculer les contributions où l'organe source et l'organe cible sont identiques. En conséquence, le tableau 15 ne montre que les chiffres figurant dans les diagonales.

**Tableau 15 : Tableau des facteurs S pour le 14C,** pour le même échantillon d'organes qu'au tableau 11 (mGy/MBq×s) (MO = moelle osseuse)

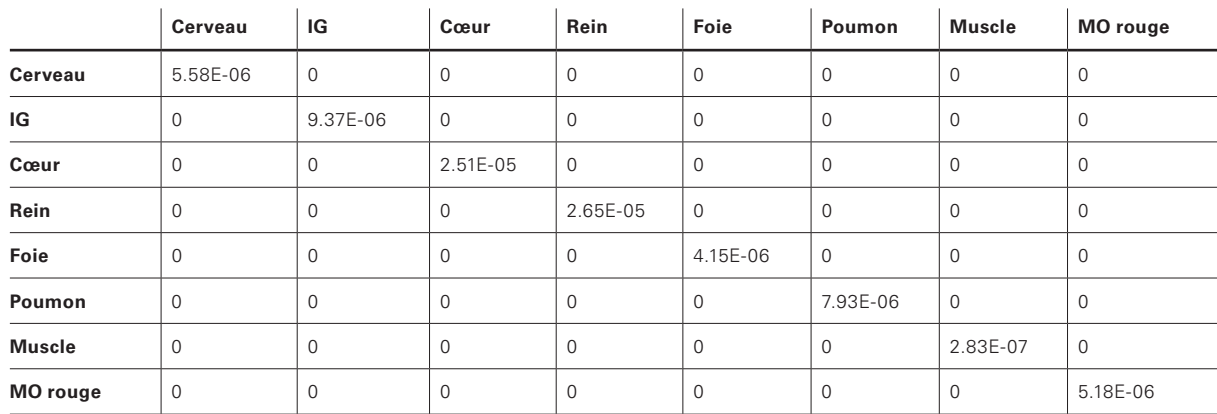

L'application d'un traceur contenant de l'<sup>125</sup>l (émetteur Auger) nécessite un travail important. S'il existe bien des tableaux des facteurs S pour les cellules et pour de nombreux nucléides (un exemple est illustré au

tableau 16), il faut également savoir comment l'activité se répartit dans la cellule, et connaître les dimensions de celle-ci, pour trouver la bonne série de facteurs S.

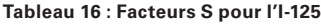

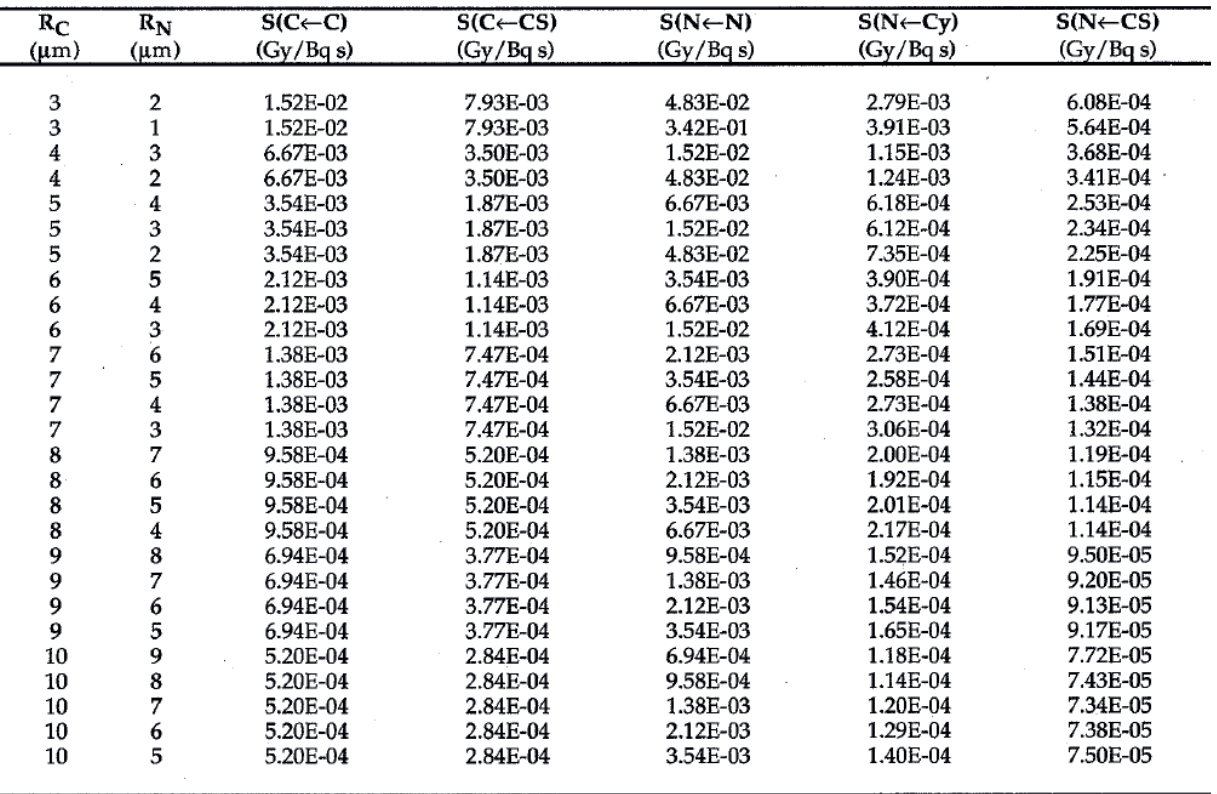

- S(C←C) facteur S quand la cible est la cellule et que l'activité est distribuée de manière homogène dans la cellule
- S(C←CS) facteur S quand la cible est la cellule et que l'activité est distribuée à la surface cellulaire
- S(N←N) facteur S quand la cible est le noyau cellulaire et que l'activité est distribuée de manière homogène dans le noyau
- S(N←Cy) facteur S quand la cible est le noyau cellulaire et que l'activité est distribuée de manière homogène dans le cytoplasme
- S(N←CS) facteur S quand la cible est le noyau cellulaire et que l'activité est distribuée à la surface cellulaire
- RC rayon de la cellule
- RN rayon du noyau cellulaire